# **projectq Documentation**

*Release 0.4.2*

**a**

**Jan 31, 2019**

# **Contents**

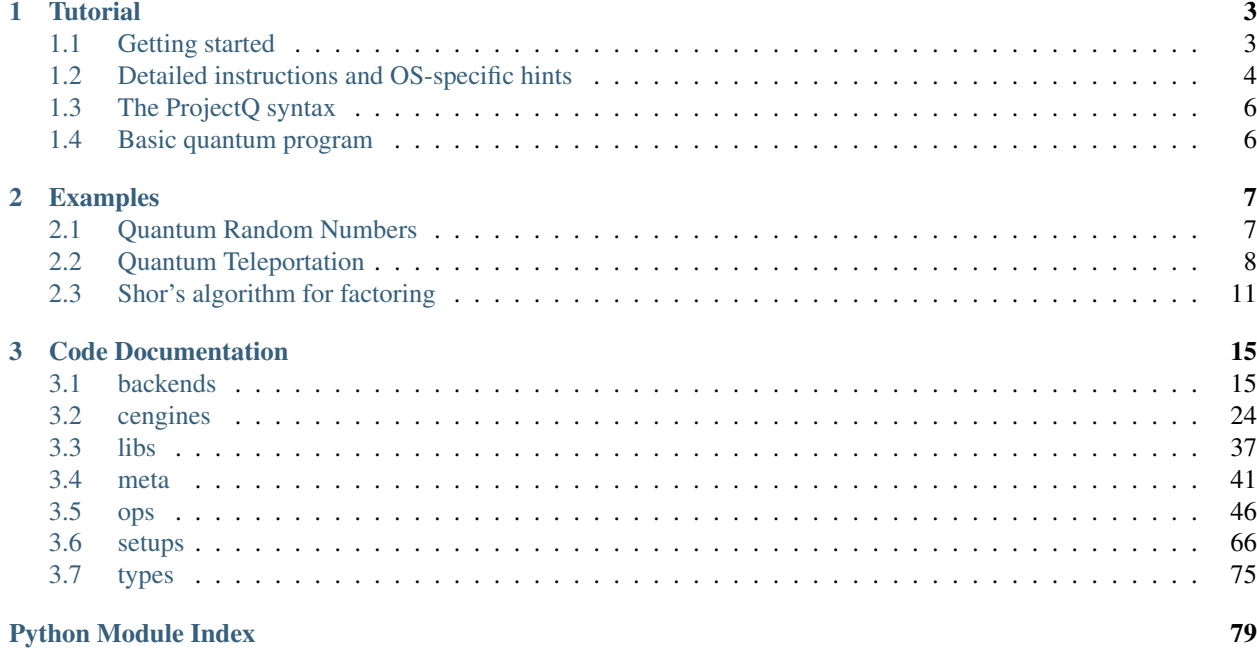

ProjectQ is an open-source software framework for quantum computing. It aims at providing tools which facilitate inventing, implementing, testing, debugging, and running quantum algorithms using either classical hardware or actual quantum devices.

The four core principles of this open-source effort are

- 1. Open & Free: *ProjectQ is released under the* Apache 2 *license*
- 2. Simple learning curve: *It is implemented in Python and has an intuitive syntax*
- 3. Easily extensible: *Anyone can contribute to the compiler, the embedded domain-specific language, and libraries*
- 4. Code quality: *Code reviews, continuous integration testing (unit and functional tests)*

# Please cite

- Damian S. Steiger, Thomas Häner, and Matthias Troyer "ProjectQ: An Open Source Software Framework for Quantum Computing" [Quantum 2, 49 \(2018\)](https://doi.org/10.22331/q-2018-01-31-49) (published on [arXiv](https://arxiv.org/abs/1612.08091) on 23 Dec 2016)
- Thomas Häner, Damian S. Steiger, Krysta M. Svore, and Matthias Troyer "A Software Methodology for Compiling Quantum Programs" [Quantum Sci. Technol. 3 \(2018\) 020501](https://doi.org/10.1088/2058-9565/aaa5cc) (published on [arXiv](http://arxiv.org/abs/1604.01401) on 5 Apr 2016)

# **Contents**

- *[Tutorial](#page-6-0)*: Tutorial containing instructions on how to get started with ProjectQ.
- *[Examples](#page-10-0)*: Example implementations of few quantum algorithms
- *[Code Documentation](#page-18-0)*: The code documentation of ProjectQ.

# CHAPTER 1

# **Tutorial**

# <span id="page-6-1"></span><span id="page-6-0"></span>**1.1 Getting started**

To start using ProjectQ, simply run

python -m pip install --user projectq

or, alternatively, [clone/download](https://github.com/projectq-framework) this repo (e.g., to your /home directory) and run

cd /home/projectq python -m pip install --user .

ProjectQ comes with a high-performance quantum simulator written in C++. Please see the detailed OS specific installation instructions below to make sure that you are installing the fastest version.

Note: The setup will try to build a C++-Simulator, which is much faster than the Python implementation. If it fails, you may use the *–without-cppsimulator* parameter, i.e.,

python -m pip install --user --global-option=--without-cppsimulator .

and the framework will use the slow Python simulator instead. Note that this only works if the installation has been tried once without the *–without-cppsimulator* parameter and hence all requirements are now installed. See the instructions below if you want to run larger simulations. The Python simulator works perfectly fine for the small examples (e.g., running Shor's algorithm for factoring 15 or 21).

Note: If building the C++-Simulator does not work out of the box, consider specifying a different compiler. For example:

env CC=g++-5 python -m pip install --user projectq

Please note that the compiler you specify must support  $C++11!$ 

Note: Please use pip version v6.1.0 or higher as this ensures that dependencies are installed in the [correct order.](https://pip.pypa.io/en/stable/reference/pip_install/#installation-order)

Note: ProjectQ should be installed on each computer individually as the C++ simulator compilation creates binaries which are optimized for the specific hardware on which it is being installed (potentially using our AVX version and *-march=native*). Therefore, sharing the same ProjectQ installation across different hardware can cause problems.

# <span id="page-7-0"></span>**1.2 Detailed instructions and OS-specific hints**

#### Ubuntu:

After having installed the build tools (for  $g_{++}$ ):

sudo apt-get install build-essential

You only need to install Python (and the package manager). For version 3, run

sudo apt-get install python3 python3-pip

#### When you then run

sudo pip3 install --user projectq

all dependencies (such as numpy and pybind11) should be installed automatically.

#### Windows:

It is easiest to install a pre-compiled version of Python, including numpy and many more useful packages. One way to do so is using, e.g., the Python3.5 installers from [python.org](https://www.python.org/downloads) or [ANACONDA.](https://www.continuum.io/downloads) Installing ProjectQ right away will succeed for the (slow) Python simulator (i.e., with the *–without-cppsimulator* flag). For a compiled version of the simulator, install the Visual C++ Build Tools and the Microsoft Windows SDK prior to doing a pip install. The built simulator will not support multi-threading due to the limited OpenMP support of msvc.

Should you want to run multi-threaded simulations, you can install a compiler which supports newer OpenMP versions, such as MinGW GCC and then manually build the C++ simulator with OpenMP enabled.

#### macOS:

These are the steps to install ProjectQ on a new Mac:

In order to install the fast C++ simulator, we require that your system has a C++ compiler (see option 3 below on how to only install the slower Python simulator via the *–without-cppsimulator* parameter)

Below you will find two options to install the fast C++ simulator. The first one is the easiest and requires only the standard compiler which Apple distributes with XCode. The second option uses macports to install the simulator with additional support for multi-threading by using OpenMP, which makes it slightly faster. We show how to install the required C++ compiler (clang) which supports OpenMP and additionally, we show how to install a newer python version.

Note: Depending on your system you might need to use *sudo* for the installation.

1. Installation using XCode and the default python:

Install XCode by opening a terminal and running the following command:

```
xcode-select --install
```
Next, you will need to install Python and pip. See option 2 for information on how to install a newer python version with macports. Here, we are using the standard python which is preinstalled with macOS. Pip can be installed by:

sudo easy\_install pip

Now, you can install ProjectQ with the C++ simulator using the standard command:

```
python -m pip install --user projectq
```
2. Installation using macports:

Either use the standard python and install pip as shown in option 1 or better use macports to install a newer python version, e.g., Python 3.5 and the corresponding pip. Visit [macports.org](https://www.macports.org/install.php) and install the latest version (afterwards open a new terminal). Then, use macports to install Python 3.5 by

sudo port install python35

It might show a warning that if you intend to use python from the terminal, you should also install

```
sudo port install py35-readline
```
Install pip by

sudo port install py35-pip

Next, we can install ProjectQ with the high performance simulator written in C++. First, we will need to install a suitable compiler with support for C++11, OpenMP, and instrinsics. The best option is to install clang 3.9 also using macports (note: gcc installed via macports does not work)

```
sudo port install clang-3.9
```
ProjectQ is now installed by:

```
env CC=clang-mp-3.9 env CXX=clang++-mp-3.9 python3.5 -m pip install --
˓→user projectq
```
3. Installation with only the slow Python simulator:

While this simulator works fine for small examples, it is suggested to install the high performance simulator written in C++.

If you just want to install ProjectQ with the (slow) Python simulator and no compiler, then first try to install ProjectQ with the default compiler

```
python -m pip install --user projectq
```
which most likely will fail. Then, try again with the flag  $-\text{without}-\text{cppsimulator}$ :

```
python -m pip install --user -global-option=-without-cppsimulator.˓→projectq
```
# <span id="page-9-0"></span>**1.3 The ProjectQ syntax**

Our goal is to have an intuitive syntax in order to enable an easy learning curve. Therefore, ProjectQ features a lean syntax which is close to the mathematical notation used in physics.

For example, consider applying an x-rotation by an angle *theta* to a qubit. In ProjectQ, this looks as follows:

```
Rx(theta) | qubit
```
whereas the corresponding notation in physics would be

 $R_x(\theta)$  |qubit $\rangle$ 

Moreover, the *|*-operator separates the classical arguments (on the left) from the quantum arguments (on the right). Next, you will see a basic quantum program using this syntax. Further examples can be found in the docs (*Examples* in the panel on the left) and in the ProjectQ examples folder on [GitHub.](https://github.com/ProjectQ-Framework/ProjectQ)

# <span id="page-9-1"></span>**1.4 Basic quantum program**

To check out the ProjectQ syntax in action and to see whether the installation worked, try to run the following basic example

```
from projectq import MainEngine # import the main compiler engine
from projectq.ops import H, Measure # import the operations we want to perform
˓→(Hadamard and measurement)
eng = MainEngine() # create a default compiler (the back-end is a simulator)
qubit = eng.allocate_qubit() # allocate 1 qubit
H | qubit # apply a Hadamard gate
Measure | qubit # measure the qubiteng.flush() # flush all gates (and execute measurements)
print ("Measured {}".format(int(qubit))) # output measurement result
```
Which creates random bits (0 or 1).

# CHAPTER 2

# Examples

<span id="page-10-0"></span>All of these example codes and more can be found on [GitHub.](https://github.com/ProjectQ-Framework/ProjectQ/tree/master/examples/)

# <span id="page-10-1"></span>**2.1 Quantum Random Numbers**

The most basic example is a quantum random number generator (QRNG). It can be found in the examples-folder of ProjectQ. The code looks as follows

```
from projectq.ops import H, Measure
from projectq import MainEngine
# create a main compiler engine
eng = MainEngine()
# allocate one qubit
q1 = eng.allocate_qubit()
# put it in superposition
H | q1# measure
Measure | q1
eng.flush()
# print the result:
print("Measured: {}".format(int(q1)))
```
Running this code three times may yield, e.g.,

```
$ python examples/quantum_random_numbers.py
Measured: 0
$ python examples/quantum_random_numbers.py
Measured: 0
```
(continues on next page)

(continued from previous page)

```
$ python examples/quantum_random_numbers.py
Measured: 1
```
These values are obtained by simulating this quantum algorithm classically. By changing three lines of code, we can run an actual quantum random number generator using the IBM Quantum Experience back-end:

```
$ python examples/quantum_random_numbers_ibm.py
Measured: 1
$ python examples/quantum_random_numbers_ibm.py
Measured: 0
```
All you need to do is:

- Create an account for [IBM's Quantum Experience](https://quantumexperience.ng.bluemix.net/)
- And perform these minor changes:

```
--- /home/docs/checkouts/readthedocs.org/user_builds/projectq/checkouts/v0.4.
˓→2/examples/quantum_random_numbers.py
+++ /home/docs/checkouts/readthedocs.org/user_builds/projectq/checkouts/v0.4.
˓→2/examples/quantum_random_numbers_ibm.py
@@ -1,8 +1,11 @@
+import projectq.setups.ibm
from projectq.ops import H, Measure
from projectq import MainEngine
+from projectq.backends import IBMBackend
# create a main compiler engine
-eng = MainEngine()
+eng = MainEngine(IBMBackend(),
                  engine_list=projectq.setups.ibm.get_engine_list())
 # allocate one qubit
 q1 = eng.allocate_qubit()
```
# <span id="page-11-0"></span>**2.2 Quantum Teleportation**

Alice has a qubit in some interesting state  $|\psi\rangle$ , which she would like to show to Bob. This does not really make sense, since Bob would not be able to look at the qubit without collapsing the superposition; but let's just assume Alice wants to send her state to Bob for some reason. What she can do is use quantum teleportation to achieve this task. Yet, this only works if Alice and Bob share a Bell-pair (which luckily happens to be the case). A Bell-pair is a pair of qubits in the state

$$
|A\rangle\otimes|B\rangle=\frac{1}{\sqrt{2}}\left(|0\rangle\otimes|0\rangle+|1\rangle\otimes|1\rangle\right)
$$

They can create a Bell-pair using a very simple circuit which first applies a Hadamard gate to the first qubit, and then flips the second qubit conditional on the first qubit being in  $|1\rangle$ . The circuit diagram can be generated by calling the function

```
def create_bell_pair(eng):
   b1 = eng.allocate_qubit()
   b2 = eng.allocate_qubit()
```
(continues on next page)

(continued from previous page)

H | b1 CNOT | (b1, b2) **return** b1, b2

with a main compiler engine which has a CircuitDrawer back-end, i.e.,

```
from projectq import MainEngine
from projectq.backends import CircuitDrawer
from teleport import create_bell_pair
# create a main compiler engine
drawing_engine = CircuitDrawer()
eng = MainEngine(drawing_engine)
create_bell_pair(eng)
eng.flush()
print(drawing_engine.get_latex())
```
The resulting LaTeX code can be compiled to produce the circuit diagram:

```
$ python examples/bellpair_circuit.py > bellpair_circuit.tex
$ pdflatex bellpair_circuit.tex
```
The output looks as follows:

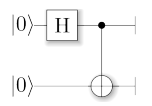

Now, this Bell-pair can be used to achieve the quantum teleportation: Alice entangles her qubit with her share of the Bell-pair. Then, she measures both qubits; one in the Z-basis (Measure) and one in the Hadamard basis (Hadamard, then Measure). She then sends her measurement results to Bob who, depending on these outcomes, applies a Pauli-X or -Z gate.

The complete example looks as follows:

```
1 from projectq.ops import All, CNOT, H, Measure, Rz, X, Z
2 from projectq import MainEngine
3 from projectq.meta import Dagger, Control
4
5
6 def create_bell_pair(eng):
7 \mid b1 = eng.allocate_qubit()
8 \mid b2 = eng.allocate_qubit()9
10 H | b1
11 CNOT | (b1, b2)
12
13 return b1, b2
14
15
16 def run_teleport(eng, state_creation_function, verbose=False):
17 # make a Bell-pair
```
(continues on next page)

 

```
18 b1, b2 = create_bell_pair(eng)
20 # Alice creates a nice state to send
21 psi = eng.allocate_qubit()
22 if verbose:
23 print("Alice is creating her state from scratch, i.e., |0>.")
24 state_creation_function(eng, psi)
26 # entangle it with Alice's b1
27 CNOT | (psi, bl)28 if verbose:
29 print("Alice entangled her qubit with her share of the Bell-pair.")
31 # measure two values (once in Hadamard basis) and send the bits to Bob
32 H | psi
33 Measure | psi
34 Measure | b1
\text{msg_to}\_\text{bob} = [\text{int(psi)}, \text{int(b1)}]36 if verbose:
37 print("Alice is sending the message {} to Bob.".format(msq_to_bob))
39 # Bob may have to apply up to two operation depending on the message sent
40 \# by Alice:
41 with Control(eng, b1):
42 X | b2
43 with Control(eng, psi):
44 Z | b2
46 # try to uncompute the psi state
47 if verbose:
48 print("Bob is trying to uncompute the state.")
49 with Dagger(eng):
50 state_creation_function(eng, b2)
52 # check whether the uncompute was successful. The simulator only allows to
53 # delete qubits which are in a computational basis state.
54 del b2
55 eng.flush()
57 if verbose:
58 print("Bob successfully arrived at |0\rangle")
\mathbf{f} = \mathbf{f} \cdot \mathbf{f} \mathbf{f} = \mathbf{f} \cdot \mathbf{f} \mathbf{f} = \mathbf{f} \cdot \mathbf{f}\begin{array}{c|c} \text{62} & \text{#} \text{ create a main compiler engine with a simulator backward:} \end{array}63 eng = MainEngine()
65 \parallel # define our state-creation routine, which transforms a |0\rangle to the state
66 # we would like to send. Bob can then try to uncompute it and, if he
67 # arrives back at 10>, we know that the teleportation worked.
68 def create_state(eng, qb):
69 H | qb
70 Rz(1.21) | qb
\frac{1}{72} # run the teleport and then, let Bob try to uncompute his qubit:
73 run_teleport(eng, create_state, verbose=True)
```
and the corresponding circuit can be generated using

```
$ python examples/teleport_circuit.py > teleport_circuit.tex
$ pdflatex teleport_circuit.tex
```
which produces (after renaming of the qubits inside the tex-file):

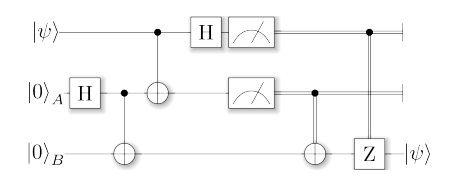

# <span id="page-14-0"></span>**2.3 Shor's algorithm for factoring**

As a third example, consider Shor's algorithm for factoring, which for a given (large) number  $N$  determines the two prime factor  $p_1$  and  $p_2$  such that  $p_1 \cdot p_2 = N$  in polynomial time! This is a superpolynomial speed-up over the best known classical algorithm (which is the number field sieve) and enables the breaking of modern encryption schemes such as RSA on a future quantum computer.

A tiny bit of number theory There is a small amount of number theory involved, which reduces the problem of factoring to period-finding of the function

$$
f(x) = a^x \bmod N
$$

for some *a* (relative prime to N, otherwise we get a factor right away anyway by calling *gcd(a,N)*). The period *r* for a function  $f(x)$  is the number for which  $f(x) = f(x+r)\forall x$  holds. In this case, this means that  $a^x = f(x+r)$  $a^{x+r} \pmod{N}$   $\forall x$ . Therefore,  $a^r = 1 + qN$  for some integer q and hence,  $a^r - 1 = (a^{r/2} - 1)(a^{r/2} + 1) = qN$ . This suggests that using the gcd on *N* and  $a^{r/2} \pm 1$  we may find a factor of *N*!

Factoring on a quantum computer: An example At the heart of Shor's algorithm lies modular exponentiation of a classically known constant (denoted by  $a$  in the code) by a quantum superposition of numbers  $x$ , i.e.,

$$
|x\rangle|0\rangle \mapsto |x\rangle|a^x \bmod N\rangle
$$

Using  $N = 15$  and  $a = 2$ , and applying this operation to the uniform superposition over all x leads to the superposition (modulo renormalization)

$$
|0\rangle|1\rangle+|1\rangle|2\rangle+|2\rangle|4\rangle+|3\rangle|8\rangle+|4\rangle|1\rangle+|5\rangle|2\rangle+|6\rangle|4\rangle+\cdots
$$

In Shor's algorithm, the second register will not be touched again before the end of the quantum program, which means it might as well be measured now. Let's assume we measure 2; this collapses the state above to

$$
|1\rangle|2\rangle+|5\rangle|2\rangle+|9\rangle|2\rangle+\cdots
$$

The period of *a* modulo *N* can now be read off. On a quantum computer, this information can be accessed by applying an inverse quantum Fourier transform to the x-register, followed by a measurement of x.

Implementation There is an implementation of Shor's algorithm in the examples folder. It uses the implementation by Beauregard, [arxiv:0205095](https://arxiv.org/abs/quant-ph/0205095) to factor an n-bit number using 2n+3 qubits. In this implementation, the modular exponentiation is carried out using modular multiplication and shift. Furthermore it uses the semi-classical quantum Fourier transform [see [arxiv:9511007\]](https://arxiv.org/abs/quant-ph/9511007): Pulling the final measurement of the *x*-register through the final inverse quantum Fourier transform allows to run the 2n modular multiplications serially, which keeps one from having to store the 2n qubits of x.

Let's run it using the ProjectQ simulator:

```
$ python3 examples/shor.py
projectq
--------
Implementation of Shor's algorithm.
Number to factor: 15
Factoring N = 15: 00000001
Factors found :-) : 3 * 5 = 15
```
Simulating Shor's algorithm at the level of single-qubit gates and CNOTs already takes quite a bit of time for larger numbers than 15. To turn on our **emulation feature**, which does not decompose the modular arithmetic to low-level gates, but carries it out directly instead, we can change the line

```
86 # Filter function, which defines the gate set for the first optimization
87 \# (don't decompose QFTs and iQFTs to make cancellation easier)
88 def high_level_gates(eng, cmd):
\log g = cmd.gate
90 if q == QFT or qet\_inverse(q) == QFT or q == Swap:
91 return True
92 if isinstance(g, BasicMathGate):
93 return False
94 if isinstance(g, AddConstant):
95 return True
96 elif isinstance(g, AddConstantModN):
97 return True
98 return False
99 return eng.next_engine.is_available(cmd)
```
in examples/shor.py to *return True*. This allows to factor, e.g.  $N = 4,028,033$  in under 3 minutes on a regular laptop!

The most important part of the code is

```
\mathbf{f} for k in range(2 \star n):
51 current_a = pow(a, 1 << (2 * n - 1 - k), N)
\begin{array}{c|c}\n 52 & \# \text{ one iteration of 1-qubit QPE}\n\end{array}53 H | ctrl_qubit
54 with Control(eng, ctrl_qubit):
55 MultiplyByConstantModN(current_a, N) | x
56
57 # perform inverse QFT --> Rotations conditioned on previous outcomes
58 for i in range(k):
59 if measurements[i]:
60 R(-\text{math},\text{pi})/(1 \ll (k - i))) | ctrl_qubit
61 H | ctrl_qubit
62
63 \# and measure
64 Measure | ctrl_qubit
65 eng.flush()
66 measurable[k] = int(ctrl_qubit)67 if measurements[k]:
68 X | ctrl_qubit
69
```
which executes the 2n modular multiplications conditioned on a control qubit *ctrl\_qubit* in a uniform superposition of 0 and 1. The control qubit is then measured after performing the semi-classical inverse quantum Fourier transform and the measurement outcome is saved in the list *measurements*, followed by a reset of the control qubit to state 0.

# CHAPTER 3

# Code Documentation

<span id="page-18-0"></span>Welcome to the package documentation of ProjectQ. You may now browse through the entire documentation and discover the capabilities of the ProjectQ framework.

For a detailed documentation of a subpackage or module, click on its name below:

# <span id="page-18-1"></span>**3.1 backends**

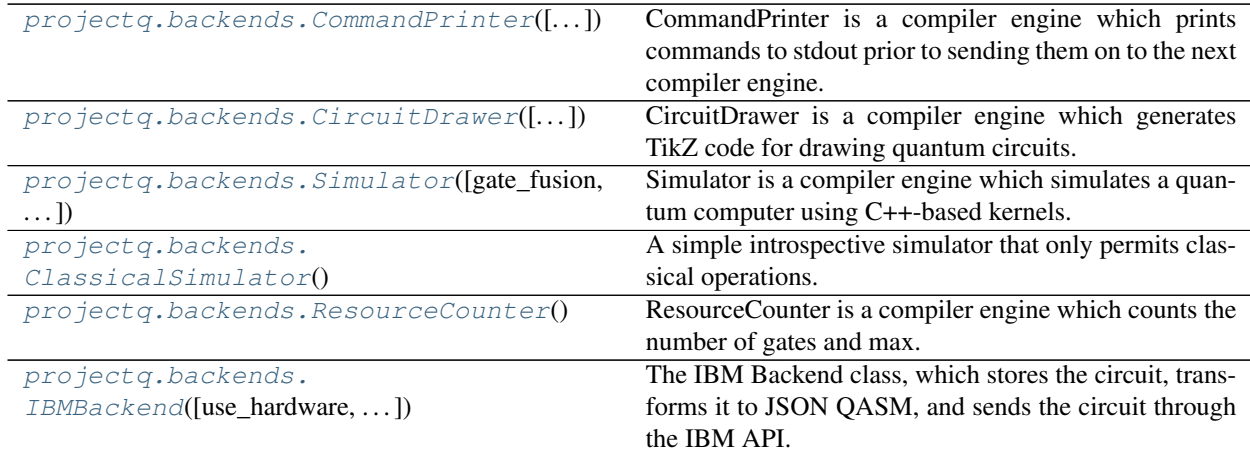

# **3.1.1 Module contents**

Contains back-ends for ProjectQ.

This includes:

- a debugging tool to print all received commands (CommandPrinter)
- a circuit drawing engine (which can be used anywhere within the compilation chain)
- a simulator with emulation capabilities
- a resource counter (counts gates and keeps track of the maximal width of the circuit)
- an interface to the IBM Quantum Experience chip (and simulator).

<span id="page-19-0"></span>**class** projectq.backends.**CircuitDrawer**(*accept\_input=False*, *default\_measure=0*) CircuitDrawer is a compiler engine which generates TikZ code for drawing quantum circuits.

The circuit can be modified by editing the settings.json file which is generated upon first execution. This includes adjusting the gate width, height, shadowing, line thickness, and many more options.

After initializing the CircuitDrawer, it can also be given the mapping from qubit IDs to wire location (via the [set\\_qubit\\_locations\(\)](#page-20-1) function):

```
circuit backend = CircuitDrawer()
circuit_backend.set_qubit_locations({0: 1, 1: 0}) # swap lines 0 and 1
eng = MainEngine(circuit_backend)
... # run quantum algorithm on this main engine
print(circuit_backend.get_latex()) # prints LaTeX code
```
To see the qubit IDs in the generated circuit, simply set the *draw\_id* option in the settings.json file under "gates":"AllocateQubitGate" to True:

```
"gates": {
    "AllocateQubitGate": {
       "draw_id": True,
       "height": 0.15,
        "width": 0.2,
        "pre_offset": 0.1,
        "offset": 0.1
    },
    ...
```
The settings.json file has the following structure:

```
"control": { # settings for control "circle"
        "shadow": false,
        "size": 0.1
},
"gate_shadow": true, # enable/disable shadows for all gates
"gates": {
        "GateClassString": {
           GATE_PROPERTIES
        }
        "GateClassString2": {
            ...
},
"lines": { # settings for qubit lines
        "double_classical": true, # draw double-lines for
                                  # classical bits
        "double_lines_sep": 0.04, # gap between the two lines
                                  # for double lines
        "init_quantum": true, # start out with quantum bits
        "style": "very thin" # line style
}
```
}

{

All gates (except for the ones requiring special treatment) support the following properties:

```
"GateClassString": {
    "height": GATE_HEIGHT,
    "width": GATE_WIDTH
    "pre_offset": OFFSET_BEFORE_PLACEMENT,
    "offset": OFFSET_AFTER_PLACEMENT,
},
```
**\_\_init\_\_**(*accept\_input=False*, *default\_measure=0*) Initialize a circuit drawing engine.

The TikZ code generator uses a settings file (settings.json), which can be altered by the user. It contains gate widths, heights, offsets, etc.

#### Parameters

- **accept** input  $(boo1)$  If accept input is true, the printer queries the user to input measurement results if the CircuitDrawer is the last engine. Otherwise, all measurements yield the result default measure (0 or 1).
- **default\_measure** (bool) Default value to use as measurement results if accept input is False and there is no underlying backend to register real measurement results.

#### **get\_latex**()

Return the latex document string representing the circuit.

Simply write this string into a tex-file or, alternatively, pipe the output directly to, e.g., pdflatex:

python3 my\_circuit.py | pdflatex

where my circuit.py calls this function and prints it to the terminal.

#### **is\_available**(*cmd*)

Specialized implementation of is\_available: Returns True if the CircuitDrawer is the last engine (since it can print any command).

**Parameters cmd** ([Command](#page-55-0)) – Command for which to check availability (all Commands can be printed).

Returns True, unless the next engine cannot handle the Command (if there is a next engine).

Return type availability (bool)

### **receive**(*command\_list*)

Receive a list of commands from the previous engine, print the commands, and then send them on to the next engine.

**Parameters command\_list** (list<Command>) – List of Commands to print (and potentially send on to the next engine).

<span id="page-20-1"></span>**set\_qubit\_locations**(*id\_to\_loc*)

Sets the qubit lines to use for the qubits explicitly.

To figure out the qubit IDs, simply use the setting *draw\_id* in the settings file. It is located in "gates":"AllocateQubitGate". If draw\_id is True, the qubit IDs are drawn in red.

Parameters **id\_to\_loc** (dict) – Dictionary mapping qubit ids to qubit line numbers.

<span id="page-20-0"></span>Raises RuntimeError – If the mapping has already begun (this function needs be called before any gates have been received).

#### **class** projectq.backends.**ClassicalSimulator**

A simple introspective simulator that only permits classical operations.

Allows allocation, deallocation, measuring (no-op), flushing (no-op), controls, NOTs, and any BasicMathGate. Supports reading/writing directly from/to bits and registers of bits.

**\_\_init\_\_**()

Initialize the basic engine.

Initializes local variables such as \_next\_engine, \_main\_engine, etc. to None.

#### **is\_available**(*cmd*)

Default implementation of is\_available: Ask the next engine whether a command is available, i.e., whether it can be executed by the next engine(s).

**Parameters cmd** ([Command](#page-55-0)) – Command for which to check availability.

Returns True if the command can be executed.

Raises LastEngineException – If is\_last\_engine is True but is\_available is not implemented.

**read\_bit**(*qubit*)

Reads a bit.

Note: If there is a mapper present in the compiler, this function automatically converts from logical qubits to mapped qubits for the qureg argument.

Parameters qubit ([projectq.types.Qubit](#page-79-0)) - The bit to read.

Returns 0 if the target bit is off, 1 if it's on.

Return type int

#### **read\_register**(*qureg*)

Reads a group of bits as a little-endian integer.

Note: If there is a mapper present in the compiler, this function automatically converts from logical qubits to mapped qubits for the qureg argument.

**Parameters qureg** ([projectq.types.Qureg](#page-80-0)) – The group of bits to read, in little-endian order.

Returns Little-endian register value.

Return type int

## **write\_bit**(*qubit*, *value*)

Resets/sets a bit to the given value.

Note: If there is a mapper present in the compiler, this function automatically converts from logical qubits to mapped qubits for the qureg argument.

#### Parameters

• **qubit** ([projectq.types.Qubit](#page-79-0)) – The bit to write.

• **value**  $(bool(int) - Writes 1$  if this value is truthy, else 0.

#### **write\_register**(*qureg*, *value*)

Sets a group of bits to store a little-endian integer value.

Note: If there is a mapper present in the compiler, this function automatically converts from logical qubits to mapped qubits for the qureg argument.

#### Parameters

- **qureg** ([projectq.types.Qureg](#page-80-0)) The bits to write, in little-endian order.
- **value** (int) The integer value to store. Must fit in the register.

<span id="page-22-0"></span>**class** projectq.backends.**CommandPrinter**(*accept\_input=True*, *default\_measure=False*, *in\_place=False*)

CommandPrinter is a compiler engine which prints commands to stdout prior to sending them on to the next compiler engine.

**\_\_init\_\_**(*accept\_input=True*, *default\_measure=False*, *in\_place=False*) Initialize a CommandPrinter.

#### **Parameters**

- **accept\_input** (bool) If accept\_input is true, the printer queries the user to input measurement results if the CommandPrinter is the last engine. Otherwise, all measurements yield default\_measure.
- **default** measure  $(boo1)$  Default measurement result (if accept input is False).
- **in\_place**  $(b \circ o1)$  If in\_place is true, all output is written on the same line of the terminal.

#### **is\_available**(*cmd*)

Specialized implementation of is\_available: Returns True if the CommandPrinter is the last engine (since it can print any command).

**Parameters cmd** ([Command](#page-55-0)) – Command of which to check availability (all Commands can be printed).

#### Returns

True, unless the next engine cannot handle the Command (if there is a next engine).

Return type availability (bool)

#### **receive**(*command\_list*)

Receive a list of commands from the previous engine, print the commands, and then send them on to the next engine.

**Parameters command\_list** (*list<Command>*) – List of Commands to print (and potentially send on to the next engine).

<span id="page-22-1"></span>**class** projectq.backends.**IBMBackend**(*use\_hardware=False*, *num\_runs=1024*, *verbose=False*,

*user=None*, *password=None*, *device='ibmqx4'*,

*num\_retries=3000*, *interval=1*, *retrieve\_execution=None*)

The IBM Backend class, which stores the circuit, transforms it to JSON QASM, and sends the circuit through the IBM API.

**\_\_init\_\_**(*use\_hardware=False*, *num\_runs=1024*, *verbose=False*, *user=None*, *password=None*, *device='ibmqx4'*, *num\_retries=3000*, *interval=1*, *retrieve\_execution=None*) Initialize the Backend object.

#### Parameters

- **use\_hardware** (bool) If True, the code is run on the IBM quantum chip (instead of using the IBM simulator)
- **num** runs (int) Number of runs to collect statistics. (default is 1024)
- **verbose** (bool) If True, statistics are printed, in addition to the measurement result being registered (at the end of the circuit).
- **user** (string) IBM Quantum Experience user name
- **password** (string) IBM Quantum Experience password
- **device** (string) Device to use ('ibmqx4', or 'ibmqx5') if use\_hardware is set to True. Default is ibmqx4.
- **num retries** (int) Number of times to retry to obtain results from the IBM API. (default is 3000)
- **interval** (*float, int*) Number of seconds between successive attempts to obtain results from the IBM API. (default is 1)
- **retrieve\_execution** (int) Job ID to retrieve instead of re- running the circuit (e.g., if previous run timed out).

#### **get\_probabilities**(*qureg*)

Return the list of basis states with corresponding probabilities.

The measured bits are ordered according to the supplied quantum register, i.e., the left-most bit in the state-string corresponds to the first qubit in the supplied quantum register.

Warning: Only call this function after the circuit has been executed!

**Parameters**  $qureg$  ( $list < Qubit$ ) – Quantum register determining the order of the qubits.

Returns Dictionary mapping n-bit strings to probabilities.

Return type probability\_dict (dict)

Raises RuntimeError – If no data is available (i.e., if the circuit has not been executed). Or if a qubit was supplied which was not present in the circuit (might have gotten optimized away).

#### **is\_available**(*cmd*)

Return true if the command can be executed.

The IBM quantum chip can do X, Y, Z, T, Tdag, S, Sdag, rotation gates, barriers, and CX / CNOT.

Parameters cmd ([Command](#page-55-0)) – Command for which to check availability

### **receive**(*command\_list*)

Receives a command list and, for each command, stores it until completion.

Parameters **command\_list** – List of commands to execute

#### <span id="page-23-0"></span>**class** projectq.backends.**ResourceCounter**

ResourceCounter is a compiler engine which counts the number of gates and max. number of active qubits.

#### **gate\_counts**

*dict* – Dictionary of gate counts. The keys are tuples of the form (cmd.gate, ctrl cnt), where ctrl cnt is the number of control qubits.

## **gate\_class\_counts**

*dict* – Dictionary of gate class counts. The keys are tuples of the form (cmd.gate.\_\_class\_\_, ctrl\_cnt), where ctrl cnt is the number of control qubits.

#### **max\_width**

*int* – Maximal width (=max. number of active qubits at any given point).

#### Properties:

depth\_of\_dag (int): It is the longest path in the directed acyclic graph (DAG) of the program.

#### **\_\_init\_\_**()

Initialize a resource counter engine.

Sets all statistics to zero.

### **is\_available**(*cmd*)

Specialized implementation of is available: Returns True if the ResourceCounter is the last engine (since it can count any command).

**Parameters cmd** ([Command](#page-55-0)) – Command for which to check availability (all Commands can be counted).

#### Returns

True, unless the next engine cannot handle the Command (if there is a next engine).

Return type availability (bool)

```
receive(command_list)
```
Receive a list of commands from the previous engine, increases the counters of the received commands, and then send them on to the next engine.

**Parameters command\_list** (*list <Command>*) – List of commands to receive (and count).

<span id="page-24-0"></span>**class** projectq.backends.**Simulator**(*gate\_fusion=False*, *rnd\_seed=None*)

Simulator is a compiler engine which simulates a quantum computer using C++-based kernels.

OpenMP is enabled and the number of threads can be controlled using the OMP\_NUM\_THREADS environment variable, i.e.

```
export OMP_NUM_THREADS=4 # use 4 threads
export OMP_PROC_BIND=spread # bind threads to processors by spreading
```
### **\_\_init\_\_**(*gate\_fusion=False*, *rnd\_seed=None*)

Construct the C++/Python-simulator object and initialize it with a random seed.

### Parameters

- **gate\_fusion** (bool) If True, gates are cached and only executed once a certain gate-size has been reached (only has an effect for the c++ simulator).
- **rnd\_seed** (int) Random seed (uses random.randint(0, 4294967295) by default).

Example of gate\_fusion: Instead of applying a Hadamard gate to 5 qubits, the simulator calculates the kronecker product of the 1-qubit gate matrices and then applies one 5-qubit gate. This increases operational intensity and keeps the simulator from having to iterate through the state vector multiple times. Depending on the system (and, especially, number of threads), this may or may not be beneficial.

Note: If the C++ Simulator extension was not built or cannot be found, the Simulator defaults to a Python implementation of the kernels. While this is much slower, it is still good enough to run basic quantum algorithms.

If you need to run large simulations, check out the tutorial in the docs which gives futher hints on how to build the C++ extension.

### **apply\_qubit\_operator**(*qubit\_operator*, *qureg*)

Apply a (possibly non-unitary) qubit\_operator to the current wave function represented by the supplied quantum register.

Parameters

- **qubit\_operator** ([projectq.ops.QubitOperator](#page-60-0)) Operator to apply.
- **qureg** (list [[Qubit](#page-79-0)], Qureq) Quantum bits to which to apply the operator.

Raises Exception – If *qubit\_operator* acts on more qubits than present in the *qureg* argument.

Warning: This function allows applying non-unitary gates and it will not re-normalize the wave function! It is for numerical experiments only and should not be used for other purposes.

Note: Make sure all previous commands (especially allocations) have passed through the compilation chain (call main\_engine.flush() to make sure).

Note: If there is a mapper present in the compiler, this function automatically converts from logical qubits to mapped qubits for the qureg argument.

#### **cheat**()

Access the ordering of the qubits and the state vector directly.

This is a cheat function which enables, e.g., more efficient evaluation of expectation values and debugging.

Returns A tuple where the first entry is a dictionary mapping qubit indices to bit-locations and the second entry is the corresponding state vector.

Note: Make sure all previous commands have passed through the compilation chain (call main\_engine.flush() to make sure).

Note: If there is a mapper present in the compiler, this function DOES NOT automatically convert from logical qubits to mapped qubits.

#### **collapse\_wavefunction**(*qureg*, *values*)

Collapse a quantum register onto a classical basis state.

#### Parameters

- **qureg** (*Qureg* / *list* [[Qubit](#page-79-0) *]*) Qubits to collapse.
- **values** (list [bool|int]|string[0|1]) Measurement outcome for each of the qubits in *qureg*.

**Raises** RuntimeError – If an outcome has probability (approximately) 0 or if unknown qubits are provided (see note).

Note: Make sure all previous commands have passed through the compilation chain (call main engine.flush() to make sure).

Note: If there is a mapper present in the compiler, this function automatically converts from logical qubits to mapped qubits for the qureg argument.

#### **get\_amplitude**(*bit\_string*, *qureg*)

Return the probability amplitude of the supplied *bit\_string*. The ordering is given by the quantum register *qureg*, which must contain all allocated qubits.

#### Parameters

- **bit\_string** (list [bool|int] | string [0|1]) Computational basis state
- **qureg** (Qureg/list [[Qubit](#page-79-0)]) Quantum register determining the ordering. Must contain all allocated qubits.

Returns Probability amplitude of the provided bit string.

Note: Make sure all previous commands (especially allocations) have passed through the compilation chain (call main\_engine.flush() to make sure).

Note: If there is a mapper present in the compiler, this function automatically converts from logical qubits to mapped qubits for the qureg argument.

#### **get\_expectation\_value**(*qubit\_operator*, *qureg*)

Get the expectation value of qubit\_operator w.r.t. the current wave function represented by the supplied quantum register.

Parameters

- **qubit\_operator** ([projectq.ops.QubitOperator](#page-60-0)) Operator to measure.
- **qureg** (list [[Qubit](#page-79-0)], [Qureg](#page-80-0)) Quantum bits to measure.

Returns Expectation value

Note: Make sure all previous commands (especially allocations) have passed through the compilation chain (call main\_engine.flush() to make sure).

Note: If there is a mapper present in the compiler, this function automatically converts from logical qubits to mapped qubits for the qureg argument.

Raises Exception – If *qubit\_operator* acts on more qubits than present in the *qureg* argument.

```
get_probability(bit_string, qureg)
```
Return the probability of the outcome *bit\_string* when measuring the quantum register *qureg*.

#### Parameters

- **bit\_string** (list [bool|int] | string [0|1]) Measurement outcome.
- **qureg** (Qureg|list[[Qubit](#page-79-0)]) Quantum register.

Returns Probability of measuring the provided bit string.

Note: Make sure all previous commands (especially allocations) have passed through the compilation chain (call main\_engine.flush() to make sure).

Note: If there is a mapper present in the compiler, this function automatically converts from logical qubits to mapped qubits for the qureg argument.

#### **is\_available**(*cmd*)

Specialized implementation of is\_available: The simulator can deal with all arbitrarily-controlled gates which provide a gate-matrix (via gate.matrix) and acts on 5 or less qubits (not counting the control qubits).

**Parameters cmd** ([Command](#page-55-0)) – Command for which to check availability (single- qubit gate, arbitrary controls)

Returns True if it can be simulated and False otherwise.

### **receive**(*command\_list*)

Receive a list of commands from the previous engine and handle them (simulate them classically) prior to sending them on to the next engine.

**Parameters command\_list** (*list <Command>*) – List of commands to execute on the simulator.

#### **set\_wavefunction**(*wavefunction*, *qureg*)

Set the wavefunction and the qubit ordering of the simulator.

The simulator will adopt the ordering of qureg (instead of reordering the wavefunction).

#### Parameters

- **wavefunction**  $(\text{list}[\text{complex}]) \text{Array of complex amplitudes describing the$ wavefunction (must be normalized).
- **qureg**  $(Qureg/list[Qubit])$  $(Qureg/list[Qubit])$  $(Qureg/list[Qubit])$  Quantum register determining the ordering. Must contain all allocated qubits.

Note: Make sure all previous commands (especially allocations) have passed through the compilation chain (call main\_engine.flush() to make sure).

Note: If there is a mapper present in the compiler, this function automatically converts from logical qubits to mapped qubits for the qureg argument.

# <span id="page-27-0"></span>**3.2 cengines**

The ProjectQ compiler engines package.

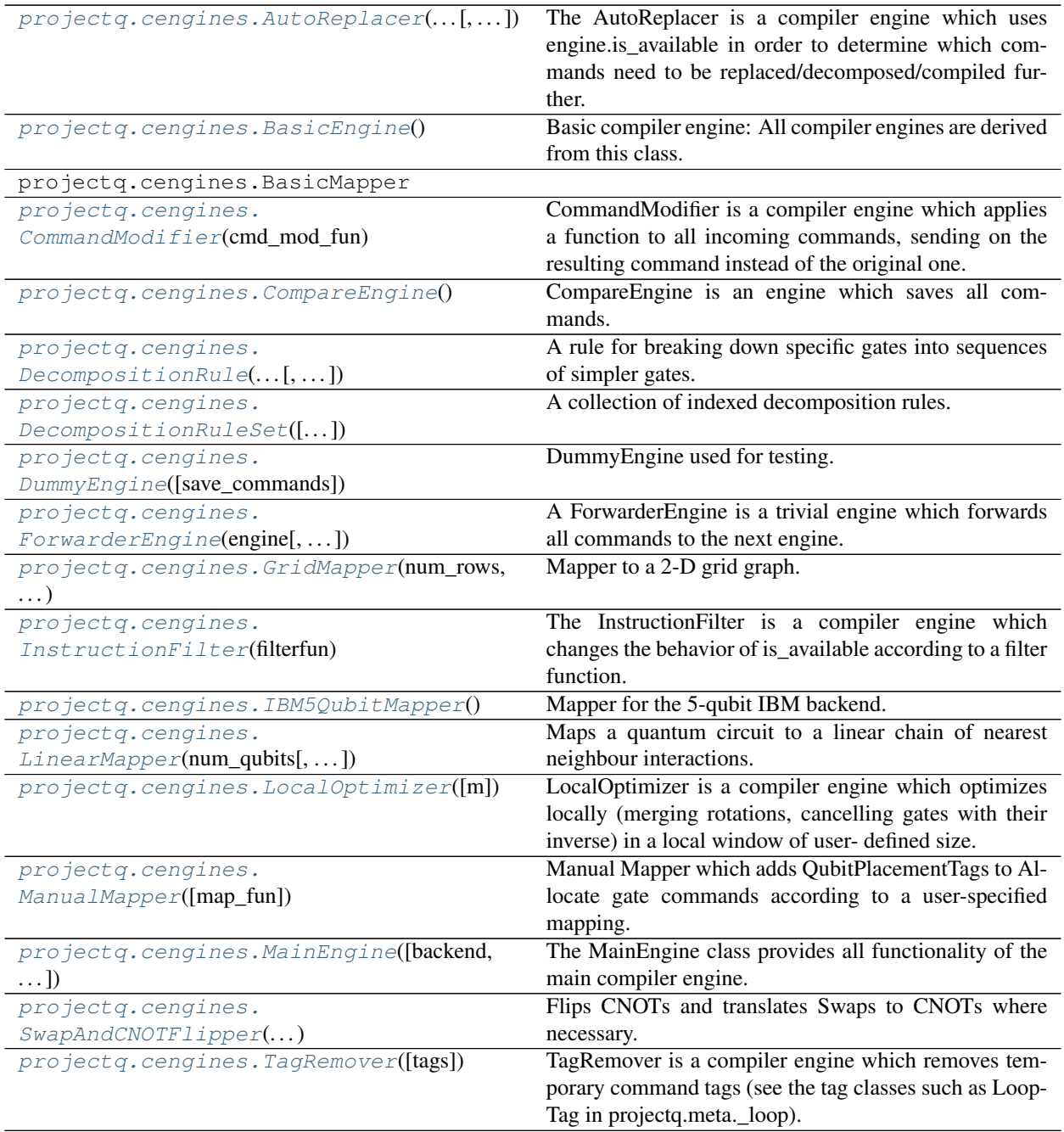

# **3.2.1 Module contents**

<span id="page-28-0"></span>**class** projectq.cengines.**AutoReplacer**(*decompositionRuleSet*, *decomposi-*

*tion\_chooser=<function AutoReplacer.<lambda>>*) The AutoReplacer is a compiler engine which uses engine.is\_available in order to determine which commands need to be replaced/decomposed/compiled further. The loaded setup is used to find decomposition rules appropriate for each command (e.g., setups.default).

**\_\_init\_\_**(*decompositionRuleSet*, *decomposition\_chooser=<function AutoReplacer.<lambda>>*) Initialize an AutoReplacer.

**Parameters decomposition chooser** (*function*) – A function which, given the Command to decompose and a list of potential Decomposition objects, determines (and then returns) the 'best' decomposition.

The default decomposition chooser simply returns the first list element, i.e., calling

repl = AutoReplacer()

#### Amounts to

```
def decomposition chooser(cmd, decomp list):
    return decomp_list[0]
repl = AutoReplacer(decomposition_chooser)
```
#### **receive**(*command\_list*)

Receive a list of commands from the previous compiler engine and, if necessary, replace/decompose the gates according to the decomposition rules in the loaded setup.

Parameters command\_list (list<Command>) – List of commands to handle.

#### <span id="page-29-0"></span>**class** projectq.cengines.**BasicEngine**

Basic compiler engine: All compiler engines are derived from this class. It provides basic functionality such as qubit allocation/deallocation and functions that provide information about the engine's position (e.g., next engine).

This information is provided by the MainEngine, which initializes all further engines.

#### **next\_engine**

*BasicEngine* – Next compiler engine (or the back-end).

### **main\_engine**

*MainEngine* – Reference to the main compiler engine.

#### **is\_last\_engine**

*bool* – True for the last engine, which is the back-end.

**\_\_init\_\_**()

Initialize the basic engine.

Initializes local variables such as \_next\_engine, \_main\_engine, etc. to None.

#### **allocate\_qubit**(*dirty=False*)

Return a new qubit as a list containing 1 qubit object (quantum register of size 1).

Allocates a new qubit by getting a (new) qubit id from the MainEngine, creating the qubit object, and then sending an AllocateQubit command down the pipeline. If dirty=True, the fresh qubit can be replaced by a pre-allocated one (in an unknown, dirty, initial state). Dirty qubits must be returned to their initial states before they are deallocated / freed.

All allocated qubits are added to the MainEngine's set of active qubits as weak references. This allows proper clean-up at the end of the Python program (using atexit), deallocating all qubits which are still alive. Qubit ids of dirty qubits are registered in MainEngine's dirty\_qubits set.

**Parameters dirty**  $(boo1)$  – If True, indicates that the allocated qubit may be dirty (i.e., in an arbitrary initial state).

Returns Qureg of length 1, where the first entry is the allocated qubit.

#### **allocate\_qureg**(*n*)

Allocate n qubits and return them as a quantum register, which is a list of qubit objects.

**Parameters**  $\mathbf{n}$  (int) – Number of qubits to allocate

Returns Qureg of length n, a list of n newly allocated qubits.

## **deallocate\_qubit**(*qubit*)

Deallocate a qubit (and sends the deallocation command down the pipeline). If the qubit was allocated as a dirty qubit, add DirtyQubitTag() to Deallocate command.

Parameters qubit ([BasicQubit](#page-79-1)) - Qubit to deallocate.

Raises ValueError - Qubit already deallocated. Caller likely has a bug.

## **is\_available**(*cmd*)

Default implementation of is\_available: Ask the next engine whether a command is available, i.e., whether it can be executed by the next engine(s).

**Parameters cmd** ([Command](#page-55-0)) – Command for which to check availability.

Returns True if the command can be executed.

**Raises** [LastEngineException](#page-35-1) – If is\_last\_engine is True but is\_available is not implemented.

## **is\_meta\_tag\_supported**(*meta\_tag*)

Check if there is a compiler engine handling the meta tag

## **Parameters**

- **engine** First engine to check (then iteratively calls getNextEngine)
- **meta** tag Meta tag class for which to check support

Returns True if one of the further compiler engines is a meta tag handler, i.e., engine.is\_meta\_tag\_handler(meta\_tag) returns True.

Return type supported (bool)

# **send**(*command\_list*)

Forward the list of commands to the next engine in the pipeline.

# **class** projectq.cengines.**BasicMapperEngine**

Parent class for all Mappers.

# self.**current\_mapping**

*dict* – Keys are the logical qubit ids and values are the mapped qubit ids.

### **\_\_init\_\_**()

Initialize the basic engine.

Initializes local variables such as \_next\_engine, \_main\_engine, etc. to None.

# <span id="page-30-0"></span>**class** projectq.cengines.**CommandModifier**(*cmd\_mod\_fun*)

CommandModifier is a compiler engine which applies a function to all incoming commands, sending on the resulting command instead of the original one.

**\_\_init\_\_**(*cmd\_mod\_fun*)

Initialize the CommandModifier.

**Parameters cmd\_mod\_fun** (function) – Function which, given a command cmd, returns the command it should send instead.

# **Example**

```
def cmd_mod_fun(cmd):
   cmd.tags += [MyOwnTag()]
complier engine = CommandModifier(cmd mod fun)
...
```
#### **receive**(*command\_list*)

Receive a list of commands from the previous engine, modify all commands, and send them on to the next engine.

**Parameters command list** (list <Command>) – List of commands to receive and then (after modification) send on.

## <span id="page-31-0"></span>**class** projectq.cengines.**CompareEngine**

CompareEngine is an engine which saves all commands. It is only intended for testing purposes. Two CompareEngine backends can be compared and return True if they contain the same commmands.

**\_\_init\_\_**()

Initialize the basic engine.

Initializes local variables such as \_next\_engine, \_main\_engine, etc. to None.

#### **is\_available**(*cmd*)

Default implementation of is\_available: Ask the next engine whether a command is available, i.e., whether it can be executed by the next engine(s).

Parameters cmd ([Command](#page-55-0)) – Command for which to check availability.

Returns True if the command can be executed.

**Raises** [LastEngineException](#page-35-1) – If is\_last\_engine is True but is\_available is not implemented.

<span id="page-31-1"></span>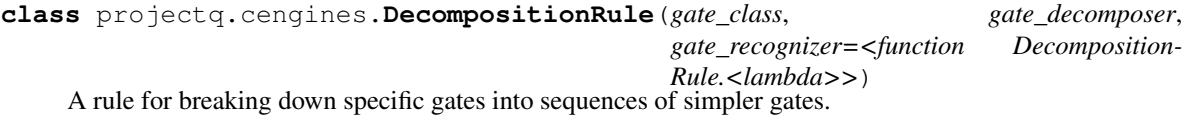

**\_\_init\_\_**(*gate\_class*, *gate\_decomposer*, *gate\_recognizer=<function Decomposition-Rule.<lambda>>*)

#### Parameters

• gate\_class  $(type)$  – The type of gate that this rule decomposes.

The gate class is redundant information used to make lookups faster when iterating over a circuit and deciding "which rules apply to this gate?" again and again.

Note that this parameter is a gate type, not a gate instance. You supply gate\_class=MyGate or gate\_class=MyGate().\_\_class\_\_, not gate\_class=MyGate().

- **gate\_decomposer** (function[[projectq.ops.Command](#page-55-0)]) Function which, given the command to decompose, applies a sequence of gates corresponding to the highlevel function of a gate of type gate\_class.
- **(function[projectq.ops.Command]** (gate\_recognizer) boolean): A predicate that determines if the decomposition applies to the given command (on top of the filtering by gate\_class).

For example, a decomposition rule may only to apply rotation gates that rotate by a specific angle.

<span id="page-31-2"></span>If no gate\_recognizer is given, the decomposition applies to all gates matching the gate\_class.

**class** projectq.cengines.**DecompositionRuleSet**(*rules=None*, *modules=None*) A collection of indexed decomposition rules.

**\_\_init\_\_**(*rules=None*, *modules=None*)

#### Parameters

- **list[DecompositionRule]** (rules) Initial decomposition rules.
- **modules** (iterable[ModuleWithDecompositionRuleSet]) A list of things with an "all\_defined\_decomposition\_rules" property containing decomposition rules to add to the rule set.

### **add\_decomposition\_rule**(*rule*)

Add a decomposition rule to the rule set.

```
Parameters rule (DecompositionRuleGate) – The decomposition rule to add.
```

```
class projectq.cengines.DummyEngine(save_commands=False)
```
DummyEngine used for testing.

The DummyEngine forwards all commands directly to next engine. If self is last engine == True it just discards all gates. By setting save\_commands == True all commands get saved as a list in self.received\_commands. Elements are appended to this list so they are ordered according to when they are received.

**\_\_init\_\_**(*save\_commands=False*) Initialize DummyEngine

**Parameters save commands** (default =  $False$ ) – If True, commands are saved in self.received commands.

#### **is\_available**(*cmd*)

Default implementation of is\_available: Ask the next engine whether a command is available, i.e., whether it can be executed by the next engine(s).

**Parameters cmd** ([Command](#page-55-0)) – Command for which to check availability.

Returns True if the command can be executed.

**Raises** [LastEngineException](#page-35-1) – If is\_last\_engine is True but is\_available is not implemented.

#### <span id="page-32-1"></span>**class** projectq.cengines.**ForwarderEngine**(*engine*, *cmd\_mod\_fun=None*)

A ForwarderEngine is a trivial engine which forwards all commands to the next engine.

It is mainly used as a substitute for the MainEngine at lower levels such that meta operations still work (e.g., with Compute).

**\_\_init\_\_**(*engine*, *cmd\_mod\_fun=None*)

Initialize a ForwarderEngine.

Parameters

- **engine** ([BasicEngine](#page-29-0)) Engine to forward all commands to.
- **cmd\_mod\_fun** (*function*) Function which is called before sending a command. Each command cmd is replaced by the command it returns when getting called with cmd.

#### <span id="page-32-2"></span>**receive**(*command\_list*)

Forward all commands to the next engine.

**class** projectq.cengines.**GridMapper**(*num\_rows*, *num\_columns*,

*mapped\_ids\_to\_backend\_ids=None*, *storage=1000*, *optimization\_function=<function GridMapper.<lambda>>*, *num\_optimization\_steps=50*)

Mapper to a 2-D grid graph.

Mapped qubits on the grid are numbered in row-major order. E.g. for 3 rows and 2 columns:

 $0 - 1$  | | 2 - 3 | | 4 - 5

The numbers are the mapped qubit ids. The backend might number the qubits on the grid differently (e.g. not row-major), we call these backend qubit ids. If the backend qubit ids are not row-major, one can pass a dictionary translating from our row-major mapped ids to these backend ids.

#### Note: The algorithm sorts twice inside each column and once inside each row.

#### **current\_mapping**

Stores the mapping: key is logical qubit id, value is backend qubit id.

#### **storage**

*int* – Number of gate it caches before mapping.

#### **num\_rows**

*int* – Number of rows in the grid

# **num\_columns**

*int* – Number of columns in the grid

#### **num\_qubits**

 $int$  – num rows x num columns = number of qubits

#### **num\_mappings**

*int* – Number of times the mapper changed the mapping

#### **depth\_of\_swaps**

*dict* – Key are circuit depth of swaps, value is the number of such mappings which have been applied

#### **num\_of\_swaps\_per\_mapping**

*dict* – Key are the number of swaps per mapping, value is the number of such mappings which have been applied

**\_\_init\_\_**(*num\_rows*, *num\_columns*, *mapped\_ids\_to\_backend\_ids=None*, *storage=1000*, *optimization\_function=<function GridMapper.<lambda>>*, *num\_optimization\_steps=50*) Initialize a GridMapper compiler engine.

#### Parameters

- **num** rows (int) Number of rows in the grid
- **num** columns  $(int)$  Number of columns in the grid.
- **mapped\_ids\_to\_backend\_ids** (dict) Stores a mapping from mapped ids which are 0,. . . ,self.num\_qubits-1 in row-major order on the grid to the corresponding qubit ids of the backend. Key: mapped id. Value: corresponding backend id. Default is None which means backend ids are identical to mapped ids.
- **storage** Number of gates to temporarily store
- **optimization\_function** Function which takes a list of swaps and returns a cost value. Mapper chooses a permutation which minimizes this cost. Default optimizes for circuit depth.
- **num\_optimization\_steps** (int) Number of different permutations to of the matching to try and minimize the cost.

Raises RuntimeError – if incorrect *mapped\_ids\_to\_backend\_ids* parameter

#### **is\_available**(*cmd*)

Only allows 1 or two qubit gates.

### **receive**(*command\_list*)

Receives a command list and, for each command, stores it until we do a mapping (FlushGate or Cache of stored commands is full).

**Parameters command\_list** (list of Command objects) – list of commands to receive.

**return\_swaps**(*old\_mapping*, *new\_mapping*, *permutation=None*) Returns the swap operation to change mapping

#### Parameters

- **old\_mapping** dict: keys are logical ids and values are mapped qubit ids
- **new\_mapping** dict: keys are logical ids and values are mapped qubit ids
- **permutation** list of int from  $0, 1, \ldots$ , self.num rows-1. It is used to permute the found perfect matchings. Default is None which keeps the original order.

Returns List of tuples. Each tuple is a swap operation which needs to be applied. Tuple contains the two mapped qubit ids for the Swap.

### <span id="page-34-1"></span>**class** projectq.cengines.**IBM5QubitMapper**

Mapper for the 5-qubit IBM backend.

Maps a given circuit to the IBM Quantum Experience chip.

Note: The mapper has to be run once on the entire circuit.

Warning: If the provided circuit cannot be mapped to the hardware layout without performing Swaps, the mapping procedure raises an Exception.

```
__init__()
```
Initialize an IBM 5-qubit mapper compiler engine.

Resets the mapping.

**is\_available**(*cmd*)

Check if the IBM backend can perform the Command cmd and return True if so.

**Parameters cmd** ([Command](#page-55-0)) – The command to check

#### **receive**(*command\_list*)

Receives a command list and, for each command, stores it until completion.

- **Parameters command\_list** (list of Command objects) list of commands to receive.
- <span id="page-34-0"></span>Raises Exception – If mapping the CNOT gates to 1 qubit would require Swaps. The current version only supports remapping of CNOT gates without performing any Swaps due to the large costs associated with Swapping given the CNOT constraints.

#### **class** projectq.cengines.**InstructionFilter**(*filterfun*)

The InstructionFilter is a compiler engine which changes the behavior of is\_available according to a filter function. All commands are passed to this function, which then returns whether this command can be executed (True) or needs replacement (False).

#### **\_\_init\_\_**(*filterfun*)

Initializer: The provided filterfun returns True for all commands which do not need replacement and False for commands that do.

Parameters filterfun (function) – Filter function which returns True for available commands, and False otherwise. filterfun will be called as filterfun(self, cmd).

#### **is\_available**(*cmd*)

Specialized implementation of BasicBackend.is\_available: Forwards this call to the filter function given to the constructor.

Parameters cmd ([Command](#page-55-0)) – Command for which to check availability.

### **receive**(*command\_list*)

Forward all commands to the next engine.

Parameters command\_list (list<Command>) - List of commands to receive.

#### <span id="page-35-1"></span>**exception** projectq.cengines.**LastEngineException**(*engine*)

Exception thrown when the last engine tries to access the next one. (Next engine does not exist)

The default implementation of isAvailable simply asks the next engine whether the command is available. An engine which legally may be the last engine, this behavior needs to be adapted (see BasicEngine.isAvailable).

#### **\_\_init\_\_**(*engine*)

Initialize self. See help(type(self)) for accurate signature.

# <span id="page-35-0"></span>**class** projectq.cengines.**LinearMapper**(*num\_qubits*, *cyclic=False*, *storage=1000*)

Maps a quantum circuit to a linear chain of nearest neighbour interactions.

Maps a quantum circuit to a linear chain of qubits with nearest neighbour interactions using Swap gates. It supports open or cyclic boundary conditions.

#### **current\_mapping**

Stores the mapping: key is logical qubit id, value is mapped qubit id from 0,. . . ,self.num\_qubits

#### **cyclic**

*Bool* – If chain is cyclic or not

### **storage**

*int* – Number of gate it caches before mapping.

### **num\_mappings**

*int* – Number of times the mapper changed the mapping

#### **depth\_of\_swaps**

*dict* – Key are circuit depth of swaps, value is the number of such mappings which have been applied

#### **num\_of\_swaps\_per\_mapping**

*dict* – Key are the number of swaps per mapping, value is the number of such mappings which have been applied

#### Note:

- 1. Gates are cached and only mapped from time to time. A FastForwarding gate doesn't empty the cache, only a FlushGate does.
- 2. Only 1 and two qubit gates allowed.
3. Does not optimize for dirty qubits.

**\_\_init\_\_**(*num\_qubits*, *cyclic=False*, *storage=1000*)

Initialize a LinearMapper compiler engine.

Parameters

- **num\_qubits** (int) Number of physical qubits in the linear chain
- **cyclic** (bool) If 1D chain is a cycle. Default is False.
- **storage** (int) Number of gates to temporarily store, default is 1000

#### **is\_available**(*cmd*)

Only allows 1 or two qubit gates.

#### **receive**(*command\_list*)

Receives a command list and, for each command, stores it until we do a mapping (FlushGate or Cache of stored commands is full).

```
Parameters command list (list of Command objects) – list of commands to re-
   ceive.
```
**static return\_new\_mapping**(*num\_qubits*, *cyclic*, *currently\_allocated\_ids*, *stored\_commands*, *current\_mapping*)

Builds a mapping of qubits to a linear chain.

It goes through stored\_commands and tries to find a mapping to apply these gates on a first come first served basis. More compilicated scheme could try to optimize to apply as many gates as possible between the Swaps.

#### Parameters

- **num\_qubits**  $(int)$  Total number of qubits in the linear chain
- **cyclic** (bool) If linear chain is a cycle.
- **currently\_allocated\_ids** (set of int) Logical qubit ids for which the Allocate gate has already been processed and sent to the next engine but which are not yet deallocated and hence need to be included in the new mapping.
- **stored\_commands** (list of Command objects) Future commands which should be applied next.
- **current\_mapping** A current mapping as a dict. key is logical qubit id, value is placement id. If there are different possible maps, this current mapping is used to minimize the swaps to go to the new mapping by a heuristic.

# Returns: A new mapping as a dict. key is logical qubit id, value is placement id

**class** projectq.cengines.**LocalOptimizer**(*m=5*)

LocalOptimizer is a compiler engine which optimizes locally (merging rotations, cancelling gates with their inverse) in a local window of user- defined size.

It stores all commands in a dict of lists, where each qubit has its own gate pipeline. After adding a gate, it tries to merge / cancel successive gates using the get\_merged and get\_inverse functions of the gate (if available). For examples, see BasicRotationGate. Once a list corresponding to a qubit contains >=m gates, the pipeline is sent on to the next engine.

 $\text{init}$ <sub>( $m=5$ )</sub>

Initialize a LocalOptimizer object.

**Parameters**  $\mathbf{m}$  ( $\text{int}$ ) – Number of gates to cache per qubit, before sending on the first gate.

#### **receive**(*command\_list*)

Receive commands from the previous engine and cache them. If a flush gate arrives, the entire buffer is sent on.

#### **class** projectq.cengines.**MainEngine**(*backend=None*, *engine\_list=None*, *verbose=False*)

The MainEngine class provides all functionality of the main compiler engine.

It initializes all further compiler engines (calls, e.g., .next\_engine=. . . ) and keeps track of measurement results and active qubits (and their IDs).

#### **next\_engine**

*BasicEngine* – Next compiler engine (or the back-end).

#### **main\_engine**

*MainEngine* – Self.

#### **active\_qubits**

*WeakSet* – WeakSet containing all active qubits

### **dirty\_qubits**

*Set* – Containing all dirty qubit ids

#### **backend**

*BasicEngine* – Access the back-end.

#### **mapper**

*BasicMapperEngine* – Access to the mapper if there is one.

**\_\_init\_\_**(*backend=None*, *engine\_list=None*, *verbose=False*)

Initialize the main compiler engine and all compiler engines.

Sets 'next\_engine'- and 'main\_engine'-attributes of all compiler engines and adds the back-end as the last engine.

#### Parameters

- **backend** ([BasicEngine](#page-29-0)) Backend to send the compiled circuit to.
- **engine\_list** (*list* <*BasicEngine>*) List of engines / backends to use as compiler engines. Note: The engine list must not contain multiple mappers (instances of BasicMapperEngine). Default: projectq.setups.default.get\_engine\_list()
- **verbose** (bool) Either print full or compact error messages. Default: False (i.e. compact error messages).

#### **Example**

```
from projectq import MainEngine
eng = MainEngine() # uses default engine_list and the Simulator
```
Instead of the default *engine\_list* one can use, e.g., one of the IBM setups which defines a custom *engine\_list* useful for one of the IBM chips

# **Example**

```
import projectq.setups.ibm as ibm_setup
from projectq import MainEngine
```
(continues on next page)

(continued from previous page)

```
eng = MainEngine(engine_list=ibm_setup.get_engine_list())
# eng uses the default Simulator backend
```
Alternatively, one can specify all compiler engines explicitly, e.g.,

# **Example**

```
from projectq.cengines import (TagRemover, AutoReplacer,
                               LocalOptimizer,
                               DecompositionRuleSet)
from projectq.backends import Simulator
from projectq import MainEngine
rule_set = DecompositionRuleSet()
engines = [AutoReplacer(rule_set), TagRemover(),
           LocalOptimizer(3)]
eng = MainEngine(Simulator(), engines)
```
### **flush**(*deallocate\_qubits=False*)

Flush the entire circuit down the pipeline, clearing potential buffers (of, e.g., optimizers).

Parameters deallocate\_qubits (bool) – If True, deallocates all qubits that are still alive (invalidating references to them by setting their id to -1).

# **get\_measurement\_result**(*qubit*)

Return the classical value of a measured qubit, given that an engine registered this result previously (see setMeasurementResult).

**Parameters qubit** ([BasicQubit](#page-79-0)) – Qubit of which to get the measurement result.

# **Example**

```
from projectq.ops import H, Measure
from projectq import MainEngine
eng = MainEngine()
qubit = eng.allocate_qubit() # quantum register of size 1
H | qubit
Measure | qubit
eng.get_measurement_result(qubit[0]) == int(qubit)
```
#### **get\_new\_qubit\_id**()

Returns a unique qubit id to be used for the next qubit allocation.

Returns New unique qubit id.

Return type new\_qubit\_id (int)

#### **receive**(*command\_list*)

Forward the list of commands to the first engine.

**Parameters command list** (list <Command>) – List of commands to receive (and then send on)

# **send**(*command\_list*)

Forward the list of commands to the next engine in the pipeline.

It also shortens exception stack traces if self.verbose is False.

#### **set\_measurement\_result**(*qubit*, *value*)

Register a measurement result

The engine being responsible for measurement results needs to register these results with the master engine such that they are available when the user calls an int() or bool() conversion operator on a measured qubit.

#### Parameters

- **qubit** ([BasicQubit](#page-79-0)) Qubit for which to register the measurement result.
- **value**  $(b \circ c)$  Boolean value of the measurement outcome (True / False = 1 / 0 respectively).
- **class** projectq.cengines.**ManualMapper**(*map\_fun=<function ManualMapper.<lambda>>*)

Manual Mapper which adds QubitPlacementTags to Allocate gate commands according to a user-specified mapping.

#### **map**

*function* – The function which maps a given qubit id to its location. It gets set when initializing the mapper.

**\_\_init\_\_**(*map\_fun=<function ManualMapper.<lambda>>*)

Initialize the mapper to a given mapping. If no mapping function is provided, the qubit id is used as the location.

**Parameters map\_fun** (*function*) – Function which, given the qubit id, returns an integer describing the physical location (must be constant).

**receive**(*command\_list*)

Receives a command list and passes it to the next engine, adding qubit placement tags to allocate gates.

**Parameters command\_list** (list of Command objects) – list of commands to receive.

#### **exception** projectq.cengines.**NotYetMeasuredError**

**class** projectq.cengines.**SwapAndCNOTFlipper**(*connectivity*) Flips CNOTs and translates Swaps to CNOTs where necessary.

Warning: This engine assumes that CNOT and Hadamard gates are supported by the following engines.

Warning: This engine cannot be used as a backend.

```
__init__(connectivity)
```
Initialize the engine.

**Parameters connectivity** (set) – Set of tuples (c, t) where if (c, t) is an element of the set means that a CNOT can be performed between the physical ids (c, t) with c being the control and t being the target qubit.

```
is_available(cmd)
```
Check if the IBM backend can perform the Command cmd and return True if so.

Parameters cmd ([Command](#page-55-0)) – The command to check

**receive**(*command\_list*)

Receives a command list and if the command is a CNOT gate, it flips it using Hadamard gates if necessary; if it is a Swap gate, it decomposes it using 3 CNOTs. All other gates are simply sent to the next engine.

**Parameters command list** (list of Command objects) – list of commands to receive.

**class** projectq.cengines.**TagRemover**(*tags=[<class 'projectq.meta.\_compute.ComputeTag'>, <class 'projectq.meta.\_compute.UncomputeTag'>]*)

TagRemover is a compiler engine which removes temporary command tags (see the tag classes such as LoopTag in projectq.meta. loop).

Removing tags is important (after having handled them if necessary) in order to enable optimizations across meta-function boundaries (compute/ action/uncompute or loops after unrolling)

**\_\_init\_\_**(*tags=[<class 'projectq.meta.\_compute.ComputeTag'>, <class 'projectq.meta.\_compute.UncomputeTag'>]*) Construct the TagRemover.

Parameters **tags** – A list of meta tag classes (e.g., [ComputeTag, UncomputeTag]) denoting the tags to remove

#### **receive**(*command\_list*)

Receive a list of commands from the previous engine, remove all tags which are an instance of at least one of the meta tags provided in the constructor, and then send them on to the next compiler engine.

Parameters command\_list (*list<Command>*) – List of commands to receive and then (after removing tags) send on.

# **exception** projectq.cengines.**UnsupportedEngineError**

#### projectq.cengines.**return\_swap\_depth**(*swaps*)

Returns the circuit depth to execute these swaps.

**Parameters swaps** (list of tuples) – Each tuple contains two integers representing the two IDs of the qubits involved in the Swap operation

Returns Circuit depth to execute these swaps.

# **3.3 libs**

The library collection of ProjectQ which, for now, consists of a tiny math library and an interface library to RevKit. Soon, more libraries will be added.

# **3.3.1 Subpackages**

#### **math**

A tiny math library which will be extended thoughout the next weeks. Right now, it only contains the math functions necessary to run Beauregard's implementation of Shor's algorithm.

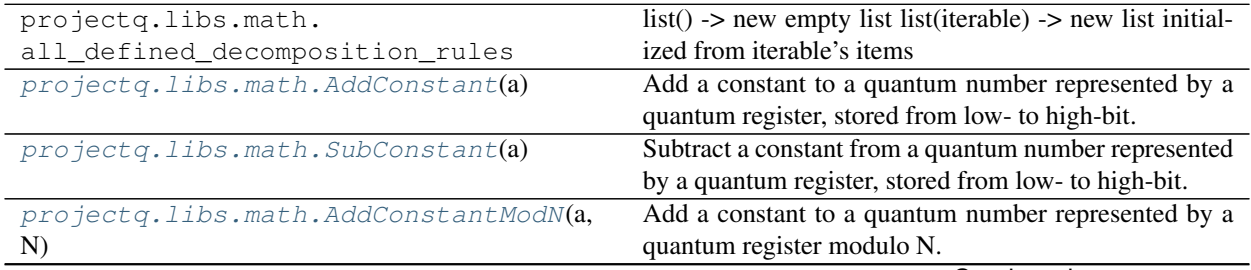

Continued on next page

| projectg.libs.math.SubConstantModN(a, | Subtract a constant from a quantum number represented |
|---------------------------------------|-------------------------------------------------------|
|                                       | by a quantum register modulo N.                       |
| projectq.libs.math.                   | Multiply a quantum number represented by a quantum    |
| MultiplyByConstantModN(a, N)          | register by a constant modulo N.                      |

Table 3 – continued from previous page

# **Module contents**

<span id="page-41-0"></span>**class** projectq.libs.math.**AddConstant**(*a*)

Add a constant to a quantum number represented by a quantum register, stored from low- to high-bit.

**Example**

```
qunum = eng.allocate_qureg(5) # 5-qubit number
X | qunum[1] # qunum is now equal to 2
AddConstant(3) | qunum # qunum is now equal to 5
```
#### **\_\_init\_\_**(*a*)

Initializes the gate to the number to add.

**Parameters**  $a (int)$  **– Number to add to a quantum register.** 

It also initializes its base class, BasicMathGate, with the corresponding function, so it can be emulated efficiently.

#### **get\_inverse**()

Return the inverse gate (subtraction of the same constant).

### <span id="page-41-1"></span>**class** projectq.libs.math.**AddConstantModN**(*a*, *N*)

Add a constant to a quantum number represented by a quantum register modulo N.

The number is stored from low- to high-bit, i.e., qunum[0] is the LSB.

# **Example**

```
qunum = eng.allocate_qureg(5) # 5-qubit number
X | qunum[1] # qunum is now equal to 2
AddConstantModN(3, 4) | qunum # qunum is now equal to 1
```
 $\quad \quad \text{init} \quad (a, N)$ 

Initializes the gate to the number to add modulo N.

Parameters

- **a**  $(int)$  Number to add to a quantum register  $(0 \le a \le N)$ .
- **N** (int) Number modulo which the addition is carried out.

It also initializes its base class, BasicMathGate, with the corresponding function, so it can be emulated efficiently.

```
get_inverse()
```
Return the inverse gate (subtraction of the same number a modulo the same number N).

#### **class** projectq.libs.math.**MultiplyByConstantModN**(*a*, *N*)

Multiply a quantum number represented by a quantum register by a constant modulo N.

The number is stored from low- to high-bit, i.e., qunum[0] is the LSB.

# **Example**

```
qunum = eng.allocate_qureg(5) # 5-qubit number
X | qunum[2] # qunum is now equal to 4
MultiplyByConstantModN(3,5) | qunum # qunum is now 2.
```
**\_\_init\_\_**(*a*, *N*)

Initializes the gate to the number to multiply with modulo N.

#### Parameters

- **a**  $(int)$  Number by which to multiply a quantum register  $(0 \le a \le N)$ .
- $N(int)$  Number modulo which the multiplication is carried out.

It also initializes its base class, BasicMathGate, with the corresponding function, so it can be emulated efficiently.

# <span id="page-42-0"></span>projectq.libs.math.**SubConstant**(*a*)

Subtract a constant from a quantum number represented by a quantum register, stored from low- to high-bit.

**Parameters**  $a(int)$  **– Constant to subtract** 

# **Example**

```
qunum = eng.allocate_qureg(5) # 5-qubit number
X | qunum[2] # qunum is now equal to 4
SubConstant(3) | qunum # qunum is now equal to 1
```
#### <span id="page-42-1"></span>projectq.libs.math.**SubConstantModN**(*a*, *N*)

Subtract a constant from a quantum number represented by a quantum register modulo N.

The number is stored from low- to high-bit, i.e., qunum[0] is the LSB.

#### **Parameters**

- $a(int)$  Constant to add
- $N(int)$  Constant modulo which the addition of a should be carried out.

# **Example**

```
qunum = eng.allocate_qureg(3) # 3-qubit number
X | qunum[1] # qunum is now equal to 2
SubConstantModN(4,5) | qunum # qunum is now -2 = 6 = 1 \pmod{5}
```
# **revkit**

This library integrates [RevKit](https://msoeken.github.io/revkit.html) into ProjectQ to allow some automatic synthesis routines for reversible logic. The library adds the following operations that can be used to construct quantum circuits:

- [ControlFunctionOracle](#page-43-0): Synthesizes a reversible circuit from Boolean control function
- [PermutationOracle](#page-43-1): Synthesizes a reversible circuit for a permutation
- [PhaseOracle](#page-44-0): Synthesizes phase circuit from an arbitrary Boolean function

RevKit can be installed from PyPi with *pip install revkit*.

Note: The RevKit Python module must be installed in order to use this ProjectQ library.

There exist precompiled binaries in PyPi, as well as a source distribution. Note that a C++ compiler with C++17 support is required to build the RevKit python module from source. Examples for compatible compilers are Clang 6.0, GCC 7.3, and GCC 8.1.

The integration of RevKit into ProjectQ and other quantum programming languages is described in the paper

• Mathias Soeken, Thomas Haener, and Martin Roetteler "Programming Quantum Computers Using Design Automation," in: Design Automation and Test in Europe (2018) [\[arXiv:1803.01022\]](https://arxiv.org/abs/1803.01022)

# **Module contents**

```
class projectq.libs.revkit.ControlFunctionOracle(function, **kwargs)
     Synthesizes a negation controlled by an arbitrary control function.
```
This creates a circuit for a NOT gate which is controlled by an arbitrary Boolean control function. The control function is provided as integer representation of the function's truth table in binary notation. For example, for the majority-of-three function, which truth table 11101000, the value for function can be, e.g., 0b11101000, 0xe8, or 232.

# **Example**

This example creates a circuit that causes to invert qubit d, the majority-of-three function evaluates to true for the control qubits a, b, and c.

ControlFunctionOracle(0x8e) | ([a, b, c], d)

```
__init__(function, **kwargs)
```
Initializes a control function oracle.

**Parameters function** (int) – Function truth table.

Keyword Arguments **synth** – A RevKit synthesis command which creates a reversible circuit based on a truth table and requires no additional ancillae (e.g.,  $revkit$ .esopbs). Can also be a nullary lambda that calls several RevKit commands. Default: revkit.esopbs

```
__or__(qubits)
```
Applies control function to qubits (and synthesizes circuit).

**Parameters qubits** (tuple<Qureq>) – Qubits to which the control function is being applied. The first *n* qubits are for the controls, the last qubit is for the target qubit.

```
class projectq.libs.revkit.PermutationOracle(permutation, **kwargs)
```
Synthesizes a permutation using RevKit.

Given a permutation over *2\*\*q* elements (starting from 0), this class helps to automatically find a reversible circuit over *q* qubits that realizes that permutation.

# **Example**

PermutationOracle( $[0, 2, 1, 3]$ ) | (a, b)

**\_\_init\_\_**(*permutation*, *\*\*kwargs*)

Initializes a permutation oracle.

Parameters **permutation** (*list<int>*) – Permutation (starting from 0).

Keyword Arguments **synth** – A RevKit synthesis command which creates a reversible circuit based on a reversible truth table (e.g., revkit.tbs or revkit.dbs). Can also be a nullary lambda that calls several RevKit commands. Default: revkit.tbs

**\_\_or\_\_**(*qubits*)

Applies permutation to qubits (and synthesizes circuit).

**Parameters qubits**  $(tuple \langle Queue \rangle) - Qubits$  to which the permutation is being applied.

```
class projectq.libs.revkit.PhaseOracle(function, **kwargs)
```
Synthesizes phase circuit from an arbitrary Boolean function.

This creates a phase circuit from a Boolean function. It inverts the phase of all amplitudes for which the function evaluates to 1. The Boolean function is provided as integer representation of the function's truth table in binary notation. For example, for the majority-of-three function, which truth table 11101000, the value for function can be, e.g., 0b11101000, 0xe8, or 232.

Note that a phase circuit can only accurately be found for a normal function, i.e., a function that maps the input pattern  $0, 0, \ldots, 0$  to 0. The circuits for a function and its inverse are the same.

# **Example**

This example creates a phase circuit based on the majority-of-three function on qubits a, b, and c.

PhaseOracle(0x8e) | (a, b, c)

```
__init__(function, **kwargs)
```
Initializes a phase oracle.

**Parameters function**  $(int)$  – Function truth table.

Keyword Arguments **synth** – A RevKit synthesis command which creates a reversible circuit based on a truth table and requires no additional ancillae (e.g.,  $revkit$  . esopps). Can also be a nullary lambda that calls several RevKit commands. Default: revkit.esopps

**\_\_or\_\_**(*qubits*)

Applies phase circuit to qubits (and synthesizes circuit).

**Parameters qubits**  $(tuple \angle Qureq)$  – Qubits to which the phase circuit is being applied.

# **3.3.2 Module contents**

# **3.4 meta**

Contains meta statements which allow more optimal code while making it easier for users to write their code. Examples are *with Compute*, followed by an automatic uncompute or *with Control*, which allows the user to condition an entire code block upon the state of a qubit.

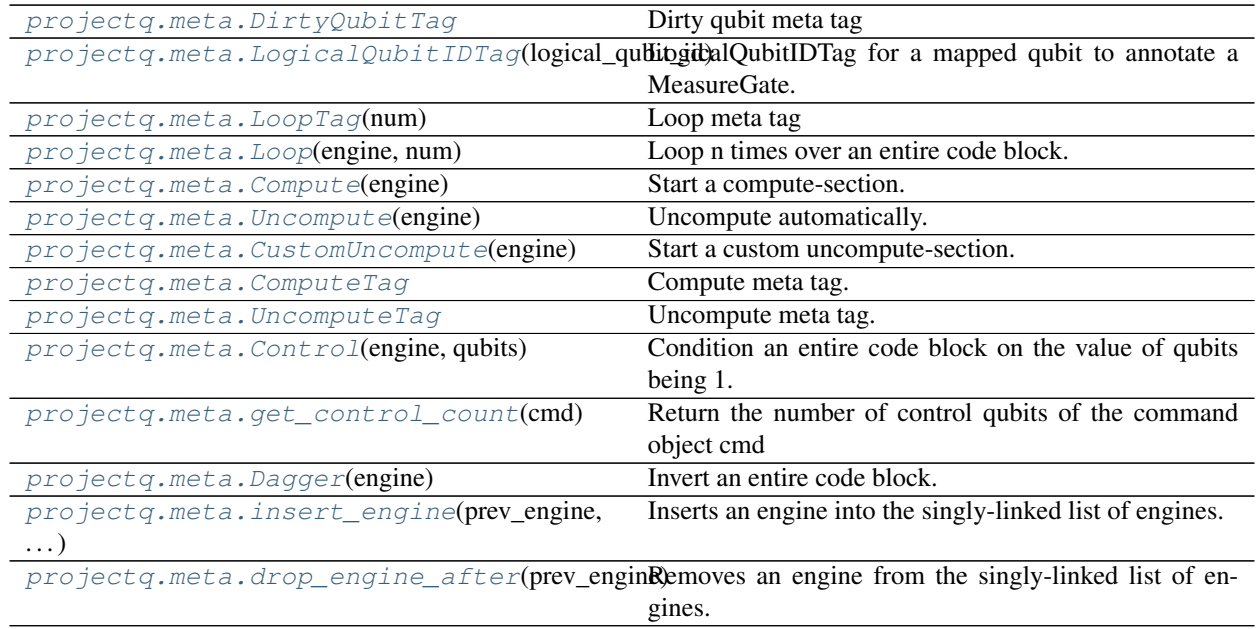

# **3.4.1 Module contents**

The projectq.meta package features meta instructions which help both the user and the compiler in writing/producing efficient code. It includes, e.g.,

- Loop (with Loop(eng): ...)
- Compute/Uncompute (with Compute(eng): . . . , [. . . ], Uncompute(eng))
- Control (with Control(eng, ctrl\_qubits): ...)
- Dagger (with Dagger(eng): ...)

```
class projectq.meta.Compute(engine)
     Start a compute-section.
```
# **Example**

```
with Compute(eng):
    do_something(qubits)
action(qubits)
Uncompute(eng) # runs inverse of the compute section
```
Warning: If qubits are allocated within the compute section, they must either be uncomputed and deallocated within that section or, alternatively, uncomputed and deallocated in the following uncompute section.

This means that the following examples are valid:

```
with Compute(eng):
   anc = eng.allocate_qubit()
    do_something_with_ancilla(anc)
    ...
    uncompute_ancilla(anc)
    del anc
do_something_else(qubits)
Uncompute(eng) # will allocate a new ancilla (with a different id)
                # and then deallocate it again
with Compute(eng):
   anc = eng.allocate_qubit()
    do_something_with_ancilla(anc)
    ...
do_something_else(qubits)
Uncompute(eng) # will deallocate the ancilla!
```
After the uncompute section, ancilla qubits allocated within the compute section will be invalid (and deallocated). The same holds when using CustomUncompute.

Failure to comply with these rules results in an exception being thrown.

```
__init__(engine)
```
Initialize a Compute context.

**Parameters engine** ([BasicEngine](#page-29-0)) – Engine which is the first to receive all commands (normally: MainEngine).

```
class projectq.meta.ComputeTag
    Compute meta tag.
```

```
class projectq.meta.Control(engine, qubits)
     Condition an entire code block on the value of qubits being 1.
```
# **Example**

**with** Control(eng, ctrlqubits): do\_something(otherqubits)

**\_\_init\_\_**(*engine*, *qubits*)

...

Enter a controlled section.

Parameters

- **engine** Engine which handles the commands (usually MainEngine)
- **qubits** (list of Qubit objects) Qubits to condition on

Enter the section using a with-statement:

<span id="page-46-0"></span>**with** Control(eng, ctrlqubits):

**class** projectq.meta.**CustomUncompute**(*engine*) Start a custom uncompute-section.

# **Example**

```
with Compute(eng):
    do_something(qubits)
action(qubits)
with CustomUncompute(eng):
    do_something_inverse(qubits)
```
Raises QubitManagementError – If qubits are allocated within Compute or within CustomUncompute context but are not deallocated.

```
__init__(engine)
```
Initialize a CustomUncompute context.

**Parameters engine** ([BasicEngine](#page-29-0)) – Engine which is the first to receive all commands (normally: MainEngine).

```
class projectq.meta.Dagger(engine)
     Invert an entire code block.
```
Use it with a with-statement, i.e.,

**with** Dagger(eng): [code to invert]

Warning: If the code to invert contains allocation of qubits, those qubits have to be deleted prior to exiting the 'with Dagger()' context.

This code is NOT VALID:

```
with Dagger(eng):
    qb = eng.allocate_qubit()
    H | qb # qb is still available!!!
```
The **correct way** of handling qubit (de-)allocation is as follows:

```
with Dagger(eng):
   qb = eng.allocate_qubit()
    ...
   del qb # sends deallocate gate (which becomes an allocate)
```
**\_\_init\_\_**(*engine*)

Enter an inverted section.

Parameters **engine** – Engine which handles the commands (usually MainEngine)

Example (executes an inverse QFT):

```
with Dagger(eng):
   QFT | qubits
```

```
class projectq.meta.DirtyQubitTag
    Dirty qubit meta tag
```

```
class projectq.meta.LogicalQubitIDTag(logical_qubit_id)
     LogicalQubitIDTag for a mapped qubit to annotate a MeasureGate.
```
# **logical\_qubit\_id**

*int* – Logical qubit id

**\_\_init\_\_**(*logical\_qubit\_id*) Initialize self. See help(type(self)) for accurate signature.

<span id="page-48-1"></span>**class** projectq.meta.**Loop**(*engine*, *num*) Loop n times over an entire code block.

# **Example**

**with** Loop(eng, 4): # [quantum gates to be executed 4 times]

Warning: If the code in the loop contains allocation of qubits, those qubits have to be deleted prior to exiting the 'with Loop()' context.

This code is NOT VALID:

**with** Loop(eng, 4): qb = eng.allocate\_qubit() H | qb # qb is still available!!!

The correct way of handling qubit (de-)allocation is as follows:

```
with Loop(eng, 4):
   qb = eng.allocate_qubit()
    ...
   del qb # sends deallocate gate
```
**\_\_init\_\_**(*engine*, *num*)

Enter a looped section.

Parameters

- **engine** Engine handling the commands (usually MainEngine)
- **num** (*int*) Number of loop iterations

# **Example**

```
with Loop(eng, 4):
   H | qb
    Rz(M_PI/3.) | qb
```
# Raises

- TypeError If number of iterations (num) is not an integer
- ValueError If number of iterations (num) is not  $>= 0$

```
class projectq.meta.LoopTag(num)
    Loop meta tag
```
**\_\_init\_\_**(*num*)

Initialize self. See help(type(self)) for accurate signature.

**loop\_tag\_id = 0**

```
projectq.meta.Uncompute(engine)
    Uncompute automatically.
```
# **Example**

```
with Compute(eng):
    do_something(qubits)
action(qubits)
Uncompute(eng) # runs inverse of the compute section
```
<span id="page-49-1"></span>**class** projectq.meta.**UncomputeTag** Uncompute meta tag.

```
projectq.meta.drop_engine_after(prev_engine)
     Removes an engine from the singly-linked list of engines.
```
Parameters **prev\_engine** ([projectq.cengines.BasicEngine](#page-29-0)) – The engine just before the engine to drop.

Returns The dropped engine.

Return type Engine

```
projectq.meta.get_control_count(cmd)
```
Return the number of control qubits of the command object cmd

<span id="page-49-3"></span>projectq.meta.**insert\_engine**(*prev\_engine*, *engine\_to\_insert*) Inserts an engine into the singly-linked list of engines.

It also sets the correct main\_engine for engine\_to\_insert.

# **Parameters**

- **prev\_engine** ([projectq.cengines.BasicEngine](#page-29-0)) The engine just before the insertion point.
- **engine\_to\_insert** ([projectq.cengines.BasicEngine](#page-29-0)) The engine to insert at the insertion point.

# **3.5 ops**

The operations collection consists of various default gates and is a work-in-progress, as users start to work with ProjectQ.

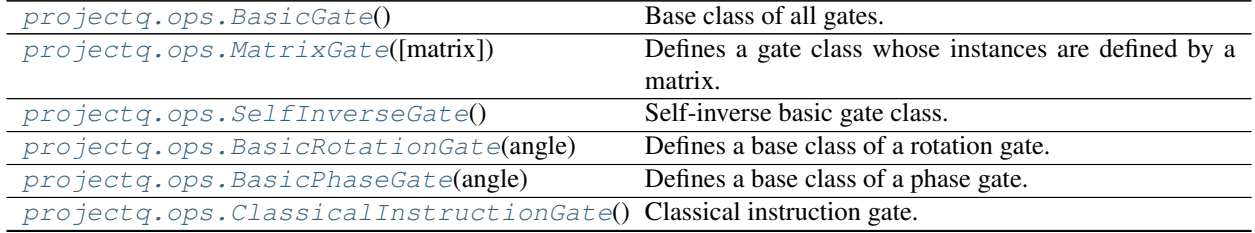

Continued on next page

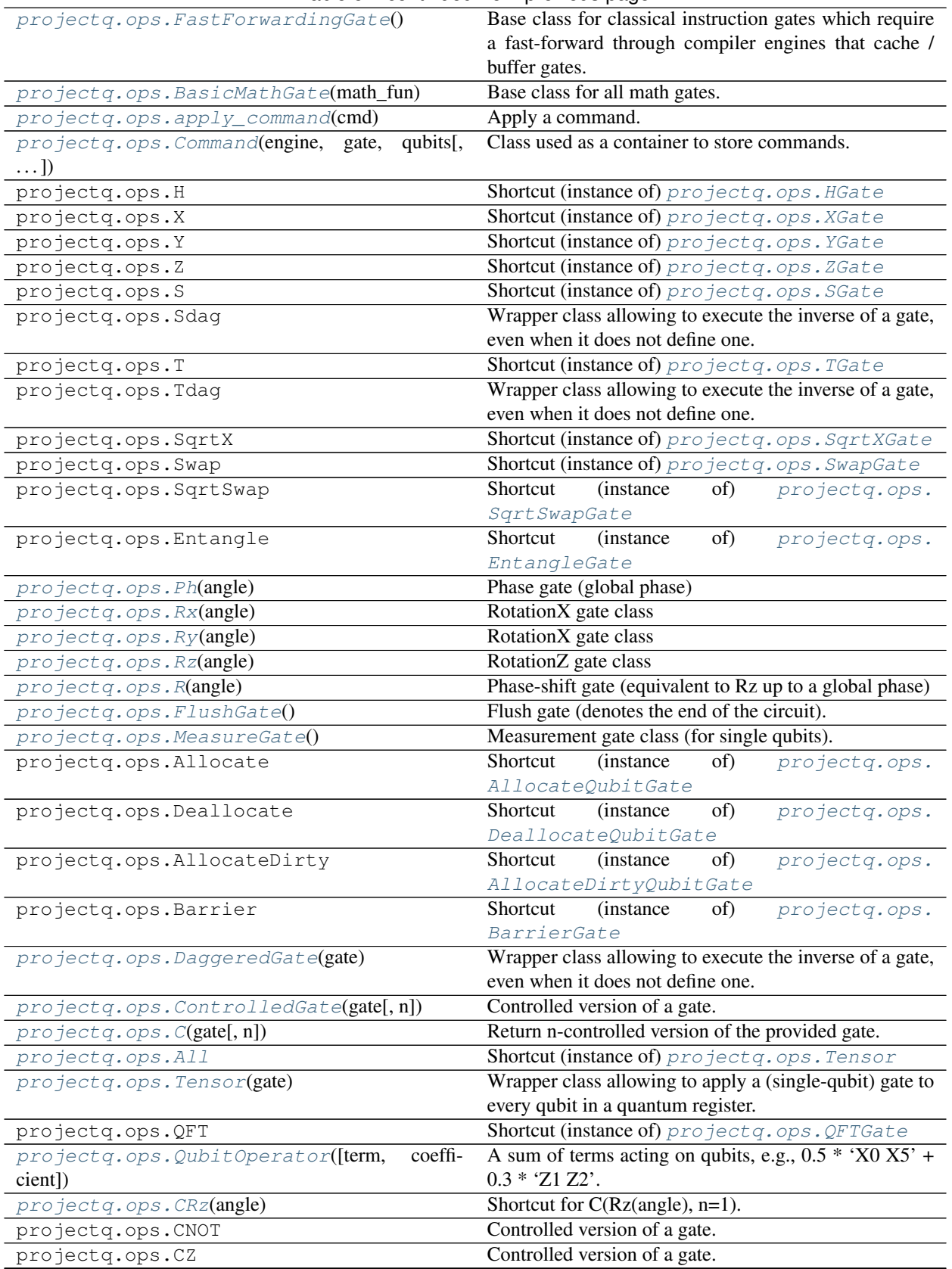

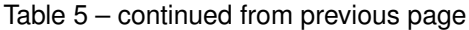

Continued on next page

| projectq.ops.Toffoli                       | Controlled version of a gate.                                                           |
|--------------------------------------------|-----------------------------------------------------------------------------------------|
| projectq.ops.TimeEvolution(time, hamilto-  | Gate for time evolution under a Hamiltonian (QubitOp-                                   |
| nian)                                      | erator object).                                                                         |
|                                            | projectq.ops.UniformlyControlledRy(anglesUniformly controlled Ry gate as introduced in  |
|                                            | arXiv:quant-ph/0312218.                                                                 |
|                                            | projectq.ops.UniformlyControlledRz(angles)Uniformly controlled Rz gate as introduced in |
|                                            | arXiv:quant-ph/0312218.                                                                 |
| projectg.ops.StatePreparation(final state) | Gate for transforming qubits in state $ 0\rangle$ to any desired                        |
|                                            | quantum state.                                                                          |
| $projectq.ops. FilpBits(bits_to flip)$     | Gate for flipping qubits by means of XGates                                             |

Table 5 – continued from previous page

# **3.5.1 Module contents**

<span id="page-51-4"></span>projectq.ops.**All**

Shortcut (instance of) [projectq.ops.Tensor](#page-65-1)

alias of projectq.ops.\_metagates.Tensor

<span id="page-51-2"></span>**class** projectq.ops.**AllocateDirtyQubitGate**

Dirty qubit allocation gate class

# **get\_inverse**()

Return the inverse gate.

Standard implementation of get\_inverse:

Raises [NotInvertible](#page-60-4) – inverse is not implemented

#### <span id="page-51-1"></span>**class** projectq.ops.**AllocateQubitGate**

Qubit allocation gate class

#### **get\_inverse**()

Return the inverse gate.

Standard implementation of get\_inverse:

Raises [NotInvertible](#page-60-4) – inverse is not implemented

# <span id="page-51-3"></span>**class** projectq.ops.**BarrierGate**

Barrier gate class

# **get\_inverse**()

Return the inverse gate.

Standard implementation of get\_inverse:

Raises [NotInvertible](#page-60-4) – inverse is not implemented

# <span id="page-51-0"></span>**class** projectq.ops.**BasicGate**

Base class of all gates. (Don't use it directly but derive from it)

**\_\_init\_\_**()

Initialize a basic gate.

Note: Set interchangeable qubit indices! (gate.interchangeable\_qubit\_indices)

As an example, consider

ExampleGate  $|$   $(a, b, c, d, e)$ 

where a and b are interchangeable. Then, call this function as follows:

self.set\_interchangeable\_qubit\_indices([[0,1]])

As another example, consider

ExampleGate2  $|$   $(a,b,c,d,e)$ 

where a and b are interchangeable and, in addition, c, d, and e are interchangeable among themselves. Then, call this function as

self.set\_interchangeable\_qubit\_indices([[0,1],[2,3,4]])

**\_\_or\_\_**(*qubits*)

Operator| overload which enables the syntax Gate | qubits.

#### **Example**

- 1. Gate | qubit
- 2. Gate | [qubit0, qubit1]
- 3. Gate | qureg
- 4. Gate | (qubit, )
- 5. Gate | (qureg, qubit)

Parameters **qubits** – a Qubit object, a list of Qubit objects, a Qureg object, or a tuple of Qubit or Qureg objects (can be mixed).

#### **generate\_command**(*qubits*)

Helper function to generate a command consisting of the gate and the qubits being acted upon.

Parameters **qubits** – see BasicGate.make\_tuple\_of\_qureg(qubits)

Returns A Command object containing the gate and the qubits.

#### **get\_inverse**()

Return the inverse gate.

Standard implementation of get\_inverse:

Raises [NotInvertible](#page-60-4) – inverse is not implemented

#### **get\_merged**(*other*)

Return this gate merged with another gate.

Standard implementation of get\_merged:

Raises [NotMergeable](#page-60-5) – merging is not implemented

#### **static make\_tuple\_of\_qureg**(*qubits*)

Convert quantum input of "gate | quantum input" to internal formatting.

A Command object only accepts tuples of Quregs (list of Qubit objects) as qubits input parameter. However, with this function we allow the user to use a more flexible syntax:

- 1. Gate | qubit
- 2. Gate | [qubit0, qubit1]
- 3. Gate | qureg
- 4. Gate | (qubit, )
- 5. Gate | (qureg, qubit)

where qubit is a Qubit object and qureg is a Qureg object. This function takes the right hand side of  $\vert$  and transforms it to the correct input parameter of a Command object which is:

- 1.  $\rightarrow$  Gate  $|$  ([qubit], )
- 2. -> Gate  $|$  ([qubit0, qubit1], )
- 3. -> Gate  $\lvert$  (qureg, )
- 4.  $\rightarrow$  Gate  $|$  ([qubit], )
- 5. -> Gate  $\vert$  (qureg, [qubit])

Parameters **qubits** – a Qubit object, a list of Qubit objects, a Qureg object, or a tuple of Qubit or Qureg objects (can be mixed).

Returns A tuple containing Qureg (or list of Qubits) objects.

Return type Canonical representation (tuple<qureg>)

#### <span id="page-53-0"></span>**class** projectq.ops.**BasicMathGate**(*math\_fun*)

Base class for all math gates.

It allows efficient emulation by providing a mathematical representation which is given by the concrete gate which derives from this base class. The AddConstant gate, for example, registers a function of the form

```
def add(x):
    return (x+a,)
```
upon initialization. More generally, the function takes integers as parameters and returns a tuple / list of outputs, each entry corresponding to the function input. As an example, consider out-of-place multiplication, which takes two input registers and adds the result into a third, i.e.,  $(a,b,c) \rightarrow (a,b,c+a^*b)$ . The corresponding function then is

```
def multiply(a,b,c)
    return (a,b,c+a*b)
```
**\_\_init\_\_**(*math\_fun*)

Initialize a BasicMathGate by providing the mathematical function that it implements.

**Parameters math\_fun** (*function*) – Function which takes as many int values as input, as the gate takes registers. For each of these values, it then returns the output (i.e., it returns a list/tuple of output values).

### **Example**

```
def add(a,b):
    return (a,a+b)
BasicMathGate.__init__(self, add)
```
If the gate acts on, e.g., fixed point numbers, the number of bits per register is also required in order to describe the action of such a mathematical gate. For this reason, there is

BasicMathGate.get\_math\_function(qubits)

which can be overwritten by the gate deriving from BasicMathGate.

### **Example**

```
def get_math_function(self, qubits):
   n = len(qubits[0])scal = 2.**ndef math_fun(a):
       return (int(scal * (math.sin(math.pi * a / scal))),)
   return math_fun
```
#### **get\_math\_function**(*qubits*)

Return the math function which corresponds to the action of this math gate, given the input to the gate (a tuple of quantum registers).

**Parameters qubits**  $(tuple \langle Queue \rangle) - Qubits$  to which the math gate is being applied.

Returns Python function describing the action of this gate. (See BasicMathGate. \_ init \_ for an example).

Return type math\_fun (function)

```
class projectq.ops.BasicPhaseGate(angle)
```
Defines a base class of a phase gate.

A phase gate has a continuous parameter (the angle), labeled 'angle' / self.angle. Its inverse is the same gate with the negated argument. Phase gates of the same class can be merged by adding the angles. The continuous parameter is modulo  $2 * pi$ , self.angle is in the interval  $[0, 2 * pi)$ .

#### **\_\_init\_\_**(*angle*)

Initialize a basic rotation gate.

**Parameters angle**  $(fload)$  – Angle of rotation (saved modulo  $2 * pi$ )

#### **get\_inverse**()

Return the inverse of this rotation gate (negate the angle, return new object).

# **get\_merged**(*other*)

Return self merged with another gate.

Default implementation handles rotation gate of the same type, where angles are simply added.

Parameters **other** – Rotation gate of same type.

Raises [NotMergeable](#page-60-5) – For non-rotation gates or rotation gates of different type.

Returns New object representing the merged gates.

#### **tex\_str**()

Return the Latex string representation of a BasicPhaseGate.

Returns the class name and the angle as a subscript, i.e.

<span id="page-54-0"></span>[CLASSNAME]\$\_[ANGLE]\$

#### **class** projectq.ops.**BasicRotationGate**(*angle*)

Defines a base class of a rotation gate.

A rotation gate has a continuous parameter (the angle), labeled 'angle' / self.angle. Its inverse is the same gate with the negated argument. Rotation gates of the same class can be merged by adding the angles. The continuous parameter is modulo  $4 * pi$ , self.angle is in the interval  $[0, 4 * pi)$ .

#### **\_\_init\_\_**(*angle*)

Initialize a basic rotation gate.

```
Parameters angle (float) – Angle of rotation (saved modulo 4 * pi)
```
#### **get\_inverse**()

Return the inverse of this rotation gate (negate the angle, return new object).

#### **get\_merged**(*other*)

Return self merged with another gate.

Default implementation handles rotation gate of the same type, where angles are simply added.

Parameters other – Rotation gate of same type.

Raises [NotMergeable](#page-60-5) – For non-rotation gates or rotation gates of different type.

Returns New object representing the merged gates.

#### **tex\_str**()

Return the Latex string representation of a BasicRotationGate.

Returns the class name and the angle as a subscript, i.e.

[CLASSNAME]\$\_[ANGLE]\$

#### <span id="page-55-2"></span>projectq.ops.**C**(*gate*, *n=1*)

Return n-controlled version of the provided gate.

#### **Parameters**

- **gate** Gate to turn into its controlled version
- **n** Number of controls (default: 1)

# **Example**

 $C(NOT)$  | (c, q) # equivalent to CNOT | (c, q)

#### <span id="page-55-3"></span>projectq.ops.**CRz**(*angle*)

Shortcut for C(Rz(angle), n=1).

```
class projectq.ops.ClassicalInstructionGate
```
Classical instruction gate.

Base class for all gates which are not quantum gates in the typical sense, e.g., measurement, allocation/deallocation, . . .

<span id="page-55-0"></span>**class** projectq.ops.**Command**(*engine*, *gate*, *qubits*, *controls=()*, *tags=()*)

Class used as a container to store commands. If a gate is applied to qubits, then the gate and qubits are saved in a command object. Qubits are copied into WeakQubitRefs in order to allow early deallocation (would be kept alive otherwise). WeakQubitRef qubits don't send deallocate gate when destructed.

#### **gate**

The gate to execute

### **qubits**

Tuple of qubit lists (e.g. Quregs). Interchangeable qubits are stored in a unique order

# **control\_qubits**

The Qureg of control qubits in a unique order

### **engine**

The engine (usually: MainEngine)

#### **tags**

The list of tag objects associated with this command (e.g., ComputeTag, UncomputeTag, LoopTag, ...). tag objects need to support  $==$ ,  $!=$   $(\text{eq} \text{and } \text{eq} \text{ne})$  for comparison as used in e.g. TagRemover. New tags should always be added to the end of the list. This means that if there are e.g. two LoopTags in a command, tag[0] is from the inner scope while tag[1] is from the other scope as the other scope receives the command after the inner scope LoopEngine and hence adds its LoopTag to the end.

# **all\_qubits**

A tuple of control\_qubits + qubits

**\_\_init\_\_**(*engine*, *gate*, *qubits*, *controls=()*, *tags=()*) Initialize a Command object.

> Note: control qubits (Command.control\_qubits) are stored as a list of qubits, and command tags (Command.tags) as a list of tag- objects. All functions within this class also work if WeakQubitRefs are supplied instead of normal Qubit objects (see WeakQubitRef).

### Parameters

- **engine** ([projectq.cengines.BasicEngine](#page-29-0)) engine which created the qubit (mostly the MainEngine)
- **gate** (projectq.ops.Gate) Gate to be executed
- **qubits**  $(tuple[Queue]$ ) Tuple of quantum registers (to which the gate is applied)
- **controls** (*Qureq* / *list* [[Qubit](#page-79-1) *]*) **Qubits** that condition the command.
- **tags** (list [object]) Tags associated with the command.

#### **add\_control\_qubits**(*qubits*)

Add (additional) control qubits to this command object.

They are sorted to ensure a canonical order. Also Qubit objects are converted to WeakQubitRef objects to allow garbage collection and thus early deallocation of qubits.

**Parameters qubits** (list of Qubit objects) – List of qubits which control this gate, i.e., the gate is only executed if all qubits are in state 1.

#### **all\_qubits**

Get all qubits (gate and control qubits).

Returns a tuple T where T[0] is a quantum register (a list of WeakQubitRef objects) containing the control qubits and T[1:] contains the quantum registers to which the gate is applied.

# **control\_qubits**

Returns Qureg of control qubits.

# **engine**

Return engine to which the qubits belong / on which the gates are executed.

#### **get\_inverse**()

Get the command object corresponding to the inverse of this command.

Inverts the gate (if possible) and creates a new command object from the result.

**Raises**  $NotInvertible$  – If the gate does not provide an inverse (see BasicGate.get\_inverse)

#### **get\_merged**(*other*)

Merge this command with another one and return the merged command object.

Parameters **other** – Other command to merge with this one (self)

**Raises**  $NotMergeable - if the gates don't supply a get\_merged()$  $NotMergeable - if the gates don't supply a get\_merged()$ -function or can't be merged for other reasons.

### **interchangeable\_qubit\_indices**

Return nested list of qubit indices which are interchangeable.

Certain qubits can be interchanged (e.g., the qubit order for a Swap gate). To ensure that only those are sorted when determining the ordering (see \_order\_qubits), self.interchangeable\_qubit\_indices is used. .. rubric:: Example

If we can interchange qubits  $0,1$  and qubits  $3,4,5$ , then this function returns  $[[0,1],[3,4,5]]$ 

```
class projectq.ops.ControlledGate(gate, n=1)
```
Controlled version of a gate.

**Note:** Use the meta function  $C()$  to create a controlled gate

A wrapper class which enables (multi-) controlled gates. It overloads the \_\_or\_\_-operator, using the first qubits provided as control qubits. The n control-qubits need to be the first n qubits. They can be in separate quregs.

#### **Example**

```
ControlledGate(gate, 2) | (qb0, qb2, qb3) # qb0 & qb2 are controls
C(qate, 2) | (qb0, qb2, qb3) # This is much nicer.
C(gate, 2) | ([qb0,qb2], qb3) # Is equivalent
```
Note: Use  $C()$  rather than ControlledGate, i.e.,

 $C(X, 2) == Toffoli$ 

 $\_init$ <sub>(*gate*, *n*=*l*)</sub>

Initialize a ControlledGate object.

Parameters

- **gate** Gate to wrap.
- **n** (*int*) Number of control qubits.

**\_\_or\_\_**(*qubits*)

Apply the controlled gate to qubits, using the first n qubits as controls.

Note: The control qubits can be split across the first quregs. However, the n-th control qubit needs to be the last qubit in a qureg. The following quregs belong to the gate.

**Parameters qubits** (tuple of lists of Qubit objects) – qubits to which to apply the gate.

#### **get\_inverse**()

Return inverse of a controlled gate, which is the controlled inverse gate.

#### <span id="page-58-3"></span>**class** projectq.ops.**DaggeredGate**(*gate*)

Wrapper class allowing to execute the inverse of a gate, even when it does not define one.

If there is a replacement available, then there is also one for the inverse, namely the replacement function run in reverse, while inverting all gates. This class enables using this emulation automatically.

A DaggeredGate is returned automatically when employing the get\_inverse- function on a gate which does not provide a get\_inverse() member function.

### **Example**

```
with Dagger(eng):
    MySpecialGate | qubits
```
will create a DaggeredGate if MySpecialGate does not implement get\_inverse. If there is a decomposition function available, an auto- replacer engine can automatically replace the inverted gate by a call to the decomposition function inside a "with Dagger"-statement.

#### **\_\_init\_\_**(*gate*)

Initialize a DaggeredGate representing the inverse of the gate 'gate'.

Parameters **gate** – Any gate object of which to represent the inverse.

#### **get\_inverse**()

Return the inverse gate (the inverse of the inverse of a gate is the gate itself).

# **tex\_str**()

Return the Latex string representation of a Daggered gate.

# <span id="page-58-2"></span>**class** projectq.ops.**DeallocateQubitGate**

Qubit deallocation gate class

# **get\_inverse**()

Return the inverse gate.

Standard implementation of get\_inverse:

**Raises** [NotInvertible](#page-60-4) – inverse is not implemented

#### <span id="page-58-1"></span>**class** projectq.ops.**EntangleGate**

Entangle gate (Hadamard on first qubit, followed by CNOTs applied to all other qubits).

# <span id="page-58-0"></span>**class** projectq.ops.**FastForwardingGate**

Base class for classical instruction gates which require a fast-forward through compiler engines that cache / buffer gates. Examples include Measure and Deallocate, which both should be executed asap, such that Measurement results are available and resources are freed, respectively.

Note: The only requirement is that FlushGate commands run the entire circuit. FastForwardingGate objects can be used but the user cannot expect a measurement result to be available for all back-ends when calling only Measure. E.g., for the IBM Quantum Experience back-end, sending the circuit for each Measure-gate would be too inefficient, which is why a final

is required before the circuit gets sent through the API.

<span id="page-59-3"></span>**class** projectq.ops.**FlipBits**(*bits\_to\_flip*) Gate for flipping qubits by means of XGates

> **\_\_init\_\_**(*bits\_to\_flip*) Initialize FlipBits gate.

# **Example**

```
qureg = eng.allocate_qureg(2)
FlipBits([0, 1]) | qureg
```
Parameters **bits\_to\_flip** (list [int] | list [bool] | str | int) – int or array of 0/1, True/False, or string of 0/1 identifying the qubits to flip. In case of int, the bits to flip are determined from the binary digits, with the least significant bit corresponding to qureg[0]. If bits\_to\_flip is negative, exactly all qubits which would not be flipped for the input bits\_to\_flip-1 are flipped, i.e., bits\_to\_flip=-1 flips all qubits.

# $\mathbf{or}$  (*qubits*)

Operator| overload which enables the syntax Gate | qubits.

# **Example**

- 1. Gate | qubit
- 2. Gate | [qubit0, qubit1]
- 3. Gate | qureg
- 4. Gate | (qubit, )
- 5. Gate | (qureg, qubit)

Parameters **qubits** – a Qubit object, a list of Qubit objects, a Qureg object, or a tuple of Qubit or Qureg objects (can be mixed).

# <span id="page-59-2"></span>**class** projectq.ops.**FlushGate**

Flush gate (denotes the end of the circuit).

Note: All compiler engines (cengines) which cache/buffer gates are obligated to flush and send all gates to the next compiler engine (followed by the flush command).

Note: This gate is sent when calling

eng.flush()

on the MainEngine *eng*.

<span id="page-59-1"></span><span id="page-59-0"></span>**class** projectq.ops.**HGate** Hadamard gate class

#### **class** projectq.ops.**MatrixGate**(*matrix=None*)

Defines a gate class whose instances are defined by a matrix.

Note: Use this gate class only for gates acting on a small numbers of qubits. In general, consider instead using one of the provided ProjectQ gates or define a new class as this allows the compiler to work symbolically.

# **Example**

```
gate = MatrixGate([0, 1], [1, 0]])gate | qubit
```

```
__init__(matrix=None)
```
Initialize MatrixGate

Parameters matrix (numpy.matrix) – matrix which defines the gate. Default: None

### **get\_inverse**()

Return the inverse gate.

Standard implementation of get\_inverse:

**Raises** [NotInvertible](#page-60-4) – inverse is not implemented

#### <span id="page-60-1"></span>**class** projectq.ops.**MeasureGate**

Measurement gate class (for single qubits).

```
__or__(qubits)
```
Previously (ProjectQ  $\lt$  = v0.3.6) MeasureGate/Measure was allowed to be applied to any number of quantum registers. Now the MeasureGate/Measure is strictly a single qubit gate. In the coming releases the backward compatibility will be removed!

#### <span id="page-60-4"></span>**exception** projectq.ops.**NotInvertible**

Exception thrown when trying to invert a gate which is not invertable (or where the inverse is not implemented (yet)).

```
exception projectq.ops.NotMergeable
```
Exception thrown when trying to merge two gates which are not mergeable (or where it is not implemented (yet)).

- <span id="page-60-0"></span>**class** projectq.ops.**Ph**(*angle*) Phase gate (global phase)
- <span id="page-60-2"></span>**class** projectq.ops.**QFTGate** Quantum Fourier Transform gate.
- <span id="page-60-3"></span>**class** projectq.ops.**QubitOperator**(*term=None*, *coefficient=1.0*) A sum of terms acting on qubits, e.g.,  $0.5 * 'X0 X5' + 0.3 * 'Z1 Z2'.$

A term is an operator acting on n qubits and can be represented as:

coefficent \* local\_operator[0]  $x \ldots x$  local\_operator[n-1]

where x is the tensor product. A local operator is a Pauli operator  $(T, 'X', 'Y', or 'Z')$  which acts on one qubit. In math notation a term is, for example, 0.5 \* 'X0 X5', which means that a Pauli X operator acts on qubit 0 and 5, while the identity operator acts on all other qubits.

A QubitOperator represents a sum of terms acting on qubits and overloads operations for easy manipulation of these objects by the user.

Note for a QubitOperator to be a Hamiltonian which is a hermitian operator, the coefficients of all terms must be real.

hamiltonian =  $0.5 \times$  QubitOperator('X0 X5') +  $0.3 \times$  QubitOperator('Z0')

Our Simulator takes a hermitian QubitOperator to directly calculate the expectation value (see Simulator.get\_expectation\_value) of this observable.

A hermitian QubitOperator can also be used as input for the TimeEvolution gate.

If the QubitOperator is unitary, i.e., it contains only one term with a coefficient, whose absolute value is 1, then one can apply it directly to qubits:

```
eng = projectq.MainEngine()
qureg = eng.allocate_qureg(6)
QubitOperator('X0 X5', 1.j) | qureq # Applies X to qubit 0 and 5
                                     # with an additional global phase
                                     # of 1.j
```
#### **terms**

*dict* – key: A term represented by a tuple containing all non-trivial local Pauli operators ('X', 'Y', or 'Z'). A non-trivial local Pauli operator is specified by a tuple with the first element being an integer indicating the qubit on which a non-trivial local operator acts and the second element being a string, either 'X', 'Y', or 'Z', indicating which non-trivial Pauli operator acts on that qubit. Examples:  $((1, 'X'))$  or  $((1, 'X'))$  $(4,\mathbb{Z})$ ) or the identity (). The tuples representing the non-trivial local terms are sorted according to the qubit number they act on, starting from 0. value: Coefficient of this term as a (complex) float

**\_\_init\_\_**(*term=None*, *coefficient=1.0*)

Inits a QubitOperator.

The init function only allows to initialize one term. Additional terms have to be added using  $+=$  (which is fast) or using + of two QubitOperator objects:

## **Example**

```
ham = ((\text{QubitOperator}('X0 Y3', 0.5))+ 0.6 * QubitOperator('X0 Y3')))
# Equivalently
ham2 = QubitOperator('X0 Y3', 0.5)
ham2 += 0.6 * QubitOperator('X0 Y3')
```
Note: Adding terms to QubitOperator is faster using  $+=$  (as this is done by in-place addition). Specifying the coefficient in the \_\_init\_\_ is faster than by multiplying a QubitOperator with a scalar as calls an outof-place multiplication.

#### Parameters

- **coefficient** (complex float, optional) The coefficient of the first term of this QubitOperator. Default is 1.0.
- **term** (optional, empy tuple, a tuple of tuples, or a string)
	- 1. Default is None which means there are no terms in the QubitOperator hence it is the "zero" Operator
- 2. An empty tuple means there are no non-trivial Pauli operators acting on the qubits hence only identities with a coefficient (which by default is 1.0).
- 3. A sorted tuple of tuples. The first element of each tuple is an integer indicating the qubit on which a non-trivial local operator acts, starting from zero. The second element of each tuple is a string, either 'X', 'Y' or 'Z', indicating which local operator acts on that qubit.
- 4. A string of the form 'X0 Z2 Y5', indicating an X on qubit 0, Z on qubit 2, and Y on qubit 5. The string should be sorted by the qubit number. '' is the identity.

Raises QubitOperatorError - Invalid operators provided to QubitOperator.

```
\mathbf{or} (qubits)
```
Operator| overload which enables the following syntax:

QubitOperator(...) | qureg QubitOperator(...) | (qureg,) QubitOperator(...) | qubit QubitOperator(...) | (qubit,)

Unlike other gates, this gate is only allowed to be applied to one quantum register or one qubit and only if the QubitOperator is unitary, i.e., consists of one term with a coefficient whose absolute values is 1.

Example:

```
eng = projectq.MainEngine()
qureg = eng.allocate_qureg(6)
QubitOperator('X0 X5', 1.j) | qureg # Applies X to qubit 0 and 5
                                     # with an additional global
                                     # phase of 1.j
```
While in the above example the QubitOperator gate is applied to 6 qubits, it only acts non-trivially on the two qubits qureg[0] and qureg[5]. Therefore, the operatorl will create a new rescaled QubitOperator, i.e, it sends the equivalent of the following new gate to the MainEngine:

QubitOperator('X0 X1', 1.j) | [qureg[0], qureg[5]]

which is only a two qubit gate.

Parameters **qubits** – one Qubit object, one list of Qubit objects, one Qureg object, or a tuple of the former three cases.

Raises

- TypeError If QubitOperator is not unitary or applied to more than one quantum register.
- ValueError If quantum register does not have enough qubits

#### **compress**(*abs\_tol=1e-12*)

Eliminates all terms with coefficients close to zero and removes imaginary parts of coefficients that are close to zero.

Parameters **abs\_tol** ( $f$ loat) – Absolute tolerance, must be at least 0.0

# **get\_inverse**()

Return the inverse gate of a QubitOperator if applied as a gate.

Raises [NotInvertible](#page-60-4) – Not implemented for QubitOperators which have multiple terms or a coefficient with absolute value not equal to 1.

**get\_merged**(*other*)

Return this gate merged with another gate.

Standard implementation of get\_merged:

Raises [NotMergeable](#page-60-5) – merging is not possible

```
\mathbf{isclose}(other, rel\_tol=1e-12, abs\_tol=1e-12)Returns True if other (QubitOperator) is close to self.
```
Comparison is done for each term individually. Return True if the difference between each term in self and other is less than the relative tolerance w.r.t. either other or self (symmetric test) or if the difference is less than the absolute tolerance.

# Parameters

- **other** ([QubitOperator](#page-60-3)) QubitOperator to compare against.
- **rel\_tol** (*float*) Relative tolerance, must be greater than 0.0
- **abs\_tol** (*float*) Absolute tolerance, must be at least 0.0

```
class projectq.ops.R(angle)
     Phase-shift gate (equivalent to Rz up to a global phase)
```
<span id="page-63-3"></span>**class** projectq.ops.**Rx**(*angle*) RotationX gate class

- <span id="page-63-4"></span>**class** projectq.ops.**Ry**(*angle*) RotationX gate class
- <span id="page-63-5"></span>**class** projectq.ops.**Rz**(*angle*) RotationZ gate class
- <span id="page-63-1"></span>**class** projectq.ops.**SGate** S gate class

<span id="page-63-0"></span>**class** projectq.ops.**SelfInverseGate** Self-inverse basic gate class.

Automatic implementation of the get\_inverse-member function for self- inverse gates.

# **Example**

```
# qet\_inverse(H) == H, it is a self-inverse gate:
get_inverse(H) | qubit
```
#### **get\_inverse**()

Return the inverse gate.

Standard implementation of get\_inverse:

Raises [NotInvertible](#page-60-4) – inverse is not implemented

#### <span id="page-63-2"></span>**class** projectq.ops.**SqrtSwapGate**

Square-root Swap gate class

**\_\_init\_\_**() Initialize a basic gate.

Note: Set interchangeable qubit indices! (gate.interchangeable\_qubit\_indices)

As an example, consider

ExampleGate | (a,b,c,d,e)

where a and b are interchangeable. Then, call this function as follows:

self.set\_interchangeable\_qubit\_indices([[0,1]])

As another example, consider

ExampleGate2 | (a, b, c, d, e)

where a and b are interchangeable and, in addition, c, d, and e are interchangeable among themselves. Then, call this function as

```
self.set_interchangeable_qubit_indices([[0,1],[2,3,4]])
```
<span id="page-64-0"></span>**class** projectq.ops.**SqrtXGate** Square-root X gate class

```
class projectq.ops.StatePreparation(final_state)
```
Gate for transforming qubits in state  $|0\rangle$  to any desired quantum state.

```
__init__(final_state)
```
Initialize StatePreparation gate.

# **Example**

qureg = eng.allocate\_qureg(2) StatePreparation( $[0.5, -0.5j, -0.5, 0.5]$ ) | qureg

Note: final\_state[k] is taken to be the amplitude of the computational basis state whose string is equal to the binary representation of k.

**Parameters final\_state** (list [complex]) – wavefunction of the desired quantum state. len(final\_state) must be 2\*\*len(qureg). Must be normalized!

```
class projectq.ops.SwapGate
```
Swap gate class (swaps 2 qubits)

**\_\_init\_\_**()

Initialize a basic gate.

Note: Set interchangeable qubit indices! (gate.interchangeable\_qubit\_indices)

As an example, consider

ExampleGate | (a,b,c,d,e)

where a and b are interchangeable. Then, call this function as follows:

self.set\_interchangeable\_qubit\_indices([[0,1]])

As another example, consider

```
ExampleGate2 | (a, b, c, d, e)
```
where a and b are interchangeable and, in addition, c, d, and e are interchangeable among themselves. Then, call this function as

```
self.set_interchangeable_qubit_indices([[0,1],[2,3,4]])
```
<span id="page-65-0"></span>**class** projectq.ops.**TGate**

T gate class

```
class projectq.ops.Tensor(gate)
```
Wrapper class allowing to apply a (single-qubit) gate to every qubit in a quantum register. Allowed syntax is to supply either a qureg or a tuple which contains only one qureg.

#### **Example**

Tensor(H) |  $x$  # applies H to every qubit in the list of qubits x Tensor(H) |  $(x, )$  # alternative to be consistent with other syntax

**\_\_init\_\_**(*gate*)

Initialize a Tensor object for the gate.

```
__or__(qubits)
```
Applies the gate to every qubit in the quantum register qubits.

```
get_inverse()
```
Return the inverse of this tensored gate (which is the tensored inverse of the gate).

```
class projectq.ops.TimeEvolution(time, hamiltonian)
```
Gate for time evolution under a Hamiltonian (QubitOperator object).

This gate is the unitary time evolution propagator:  $exp(-i * H * t)$ , where H is the Hamiltonian of the system and t is the time. Note that -i factor is stored implicitely.

### **Example**

```
wavefunction = eng.allocate\_qureg(5)hamiltonian = 0.5 \times QubitOperator("X0 Z1 Y5")
# Apply exp(-i * H * t) to the wavefunction:
TimeEvolution(time=2.0, hamiltonian=hamiltonian) | wavefunction
```
#### **time**

*float, int* – time t

# **hamiltonian**

*QubitOperator* – hamiltonaian H

```
__init__(time, hamiltonian)
```
Initialize time evolution gate.

Note: The hamiltonian must be hermitian and therefore only terms with real coefficients are allowed. Coefficients are internally converted to float.

Parameters

- **time** (float, or int) time to evolve under (can be negative).
- **hamiltonian** ([QubitOperator](#page-60-3)) hamiltonian to evolve under.

Raises

- TypeError If time is not a numeric type and hamiltonian is not a QubitOperator.
- NotHermitianOperatorError If the input hamiltonian is not hermitian (only real coefficients).

#### **\_\_or\_\_**(*qubits*)

Operator| overload which enables the following syntax:

```
TimeEvolution(...) | qureg
TimeEvolution(...) | (qureg,)
TimeEvolution(...) | qubit
TimeEvolution(...) | (qubit,)
```
Unlike other gates, this gate is only allowed to be applied to one quantum register or one qubit.

Example:

```
wavefunction = eng.allocate\_qureg(5)hamiltonian = QubitOperator('X1 Y3", 0.5)TimeEvolution(time=2.0, hamiltonian=hamiltonian) | wavefunction
```
While in the above example the TimeEvolution gate is applied to 5 qubits, the hamiltonian of this TimeEvolution gate acts only non-trivially on the two qubits wavefunction[1] and wavefunction[3]. Therefore, the operator| will rescale the indices in the hamiltonian and sends the equivalent of the following new gate to the MainEngine:

```
h = QubitOperator('X0 Y1", 0.5)TimeEvolution(2.0, h) | [wavefunction[1], wavefunction[3]]
```
which is only a two qubit gate.

**Parameters qubits** – one Qubit object, one list of Qubit objects, one Qureg object, or a tuple of the former three cases.

# **get\_inverse**()

Return the inverse gate.

#### **get\_merged**(*other*)

Return self merged with another TimeEvolution gate if possible.

#### Two TimeEvolution gates are merged if:

- 1. both have the same terms
- 2. the proportionality factor for each of the terms must have relative error <= 1e-9 compared to the proportionality factors of the other terms.

Note: While one could merge gates for which both hamiltonians commute, we are not doing this as in general the resulting gate would have to be decomposed again.

Note: We are not comparing if terms are proportional to each other with an absolute tolerance. It is up to the user to remove terms close to zero because we cannot choose a suitable absolute error which works for everyone. Use, e.g., a decomposition rule for that.

Parameters **other** – TimeEvolution gate

**Raises** [NotMergeable](#page-60-5) – If the other gate is not a TimeEvolution gate or hamiltonians are not suitable for merging.

Returns New TimeEvolution gate equivalent to the two merged gates.

```
class projectq.ops.UniformlyControlledRy(angles)
```
Uniformly controlled Ry gate as introduced in arXiv:quant-ph/0312218.

This is an n-qubit gate. There are n-1 control qubits and one target qubit. This gate applies Ry(angles(k)) to the target qubit if the n-1 control qubits are in the classical state k. As there are  $2^{\wedge}(n-1)$  classical states for the control qubits, this gate requires  $2^{\wedge}(n-1)$  (potentially different) angle parameters.

#### **Example**

controls = eng.allocate\_qureg(2) target = eng.allocate\_qubit() UniformlyControlledRy(angles=[0.1, 0.2, 0.3, 0.4]) | (controls, target)

Note: The first quantum register contains the control qubits. When converting the classical state k of the control qubits to an integer, we define controls[0] to be the least significant (qu)bit. controls can also be an empty list in which case the gate corresponds to an Ry.

**Parameters angles** (list [float]) – Rotation angles. Ry(angles[k]) is applied conditioned on the control qubits being in state k.

```
__init__(angles)
   Initialize a basic gate.
```
Note: Set interchangeable qubit indices! (gate.interchangeable\_qubit\_indices)

As an example, consider

ExampleGate  $|$   $(a, b, c, d, e)$ 

where a and b are interchangeable. Then, call this function as follows:

```
self.set_interchangeable_qubit_indices([[0,1]])
```
As another example, consider

ExampleGate2 |  $(a, b, c, d, e)$ 

where a and b are interchangeable and, in addition, c, d, and e are interchangeable among themselves. Then, call this function as

self.set\_interchangeable\_qubit\_indices([[0,1],[2,3,4]])

**get\_inverse**()

Return the inverse gate.

Standard implementation of get\_inverse:

**Raises** [NotInvertible](#page-60-4) – inverse is not implemented

# **get\_merged**(*other*)

Return this gate merged with another gate.

Standard implementation of get\_merged:

Raises [NotMergeable](#page-60-5) – merging is not implemented

### <span id="page-68-0"></span>**class** projectq.ops.**UniformlyControlledRz**(*angles*)

Uniformly controlled Rz gate as introduced in arXiv:quant-ph/0312218.

This is an n-qubit gate. There are n-1 control qubits and one target qubit. This gate applies Rz(angles(k)) to the target qubit if the n-1 control qubits are in the classical state k. As there are  $2^{\Lambda}(n-1)$  classical states for the control qubits, this gate requires  $2^{\wedge}(n-1)$  (potentially different) angle parameters.

#### **Example**

controls = eng.allocate\_qureg(2) target = eng.allocate\_qubit() UniformlyControlledRz(angles= $[0.1, 0.2, 0.3, 0.3]$ 0.4]) | (controls, target)

Note: The first quantum register are the contains qubits. When converting the classical state k of the control qubits to an integer, we define controls[0] to be the least significant (qu)bit. controls can also be an empty list in which case the gate corresponds to an Rz.

**Parameters angles** (*list* [float]) – Rotation angles. Rz(angles[k]) is applied conditioned on the control qubits being in state k.

### **\_\_init\_\_**(*angles*)

Initialize a basic gate.

Note: Set interchangeable qubit indices! (gate.interchangeable\_qubit\_indices)

As an example, consider

ExampleGate | (a, b, c, d, e)

where a and b are interchangeable. Then, call this function as follows:

self.set\_interchangeable\_qubit\_indices([[0,1]])

As another example, consider

ExampleGate2 | (a, b, c, d, e)

where a and b are interchangeable and, in addition, c, d, and e are interchangeable among themselves. Then, call this function as

self.set\_interchangeable\_qubit\_indices([[0,1],[2,3,4]])

# **get\_inverse**()

Return the inverse gate.

Standard implementation of get\_inverse:

**Raises** [NotInvertible](#page-60-4) – inverse is not implemented

#### **get\_merged**(*other*)

Return this gate merged with another gate.

Standard implementation of get\_merged:

Raises [NotMergeable](#page-60-5) – merging is not implemented

<span id="page-69-1"></span>**class** projectq.ops.**XGate** Pauli-X gate class

<span id="page-69-2"></span>**class** projectq.ops.**YGate** Pauli-Y gate class

<span id="page-69-3"></span>**class** projectq.ops.**ZGate** Pauli-Z gate class

```
projectq.ops.apply_command(cmd)
    Apply a command.
```
Extracts the qubits-owning (target) engine from the Command object and sends the Command to it.

**Parameters cmd** ([Command](#page-55-0)) – Command to apply

projectq.ops.**get\_inverse**(*gate*) Return the inverse of a gate.

Tries to call gate.get\_inverse and, upon failure, creates a DaggeredGate instead.

Parameters **gate** – Gate of which to get the inverse

# **Example**

get\_inverse(H) # returns a Hadamard gate (HGate object)

# **3.6 setups**

The setups package contains a collection of setups which can be loaded by the *MainEngine*. Each setup contains a *get\_engine\_list* function which returns a list of compiler engines:

Example:

```
import projectq.setups.ibm as ibm_setup
from projectq import MainEngine
eng = MainEngine(engine_list=ibm_setup.get_engine_list())
# eng uses the default Simulator backend
```
The subpackage decompositions contains all the individual decomposition rules which can be given to, e.g., an *AutoReplacer*.

# **3.6.1 Subpackages**

# **decompositions**

The decomposition package is a collection of gate decomposition / replacement rules which can be used by, e.g., the AutoReplacer engine.

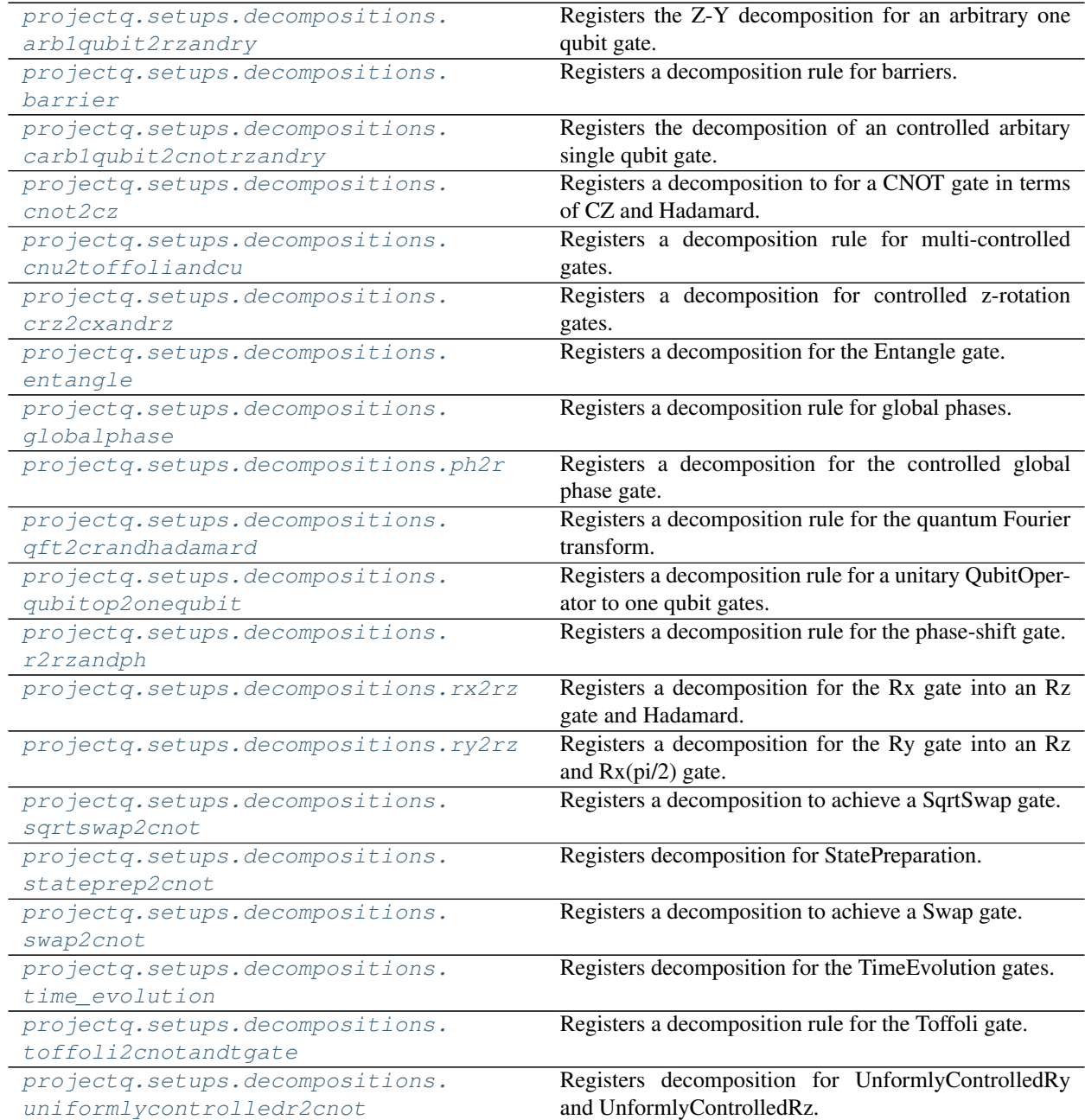

# **Submodules**

# <span id="page-71-0"></span>**projectq.setups.decompositions.arb1qubit2rzandry module**

Registers the Z-Y decomposition for an arbitrary one qubit gate.

See paper "Elementary gates for quantum computing" by Adriano Barenco et al., arXiv:quant-ph/9503016v1. (Note: They use different gate definitions!) Or see theorem 4.1 in Nielsen and Chuang.

Decompose an arbitrary one qubit gate U into  $U = e^{\Lambda}(i)$  alpha) Rz(beta) Ry(gamma) Rz(delta). If a gate V is element of  $SU(2)$ , i.e., determinant == 1, then  $V = Rz(beta) Ry(gamma) Rz(delta)$ 

projectq.setups.decompositions.arb1qubit2rzandry.**all\_defined\_decomposition\_rules = [<proje** Decomposition rules

# <span id="page-71-1"></span>**projectq.setups.decompositions.barrier module**

Registers a decomposition rule for barriers.

Deletes all barriers if they are not supported.

```
projectq.setups.decompositions.barrier.all_defined_decomposition_rules = [<projectq.cengine
    Decomposition rules
```
# <span id="page-71-2"></span>**projectq.setups.decompositions.carb1qubit2cnotrzandry module**

Registers the decomposition of an controlled arbitary single qubit gate.

See paper "Elementary gates for quantum computing" by Adriano Barenco et al., arXiv:quant-ph/9503016v1. (Note: They use different gate definitions!) or Nielsen and Chuang chapter 4.3.

```
projectq.setups.decompositions.carb1qubit2cnotrzandry.all_defined_decomposition_rules = [<]
    Decomposition rules
```
# <span id="page-71-3"></span>**projectq.setups.decompositions.cnot2cz module**

Registers a decomposition to for a CNOT gate in terms of CZ and Hadamard.

projectq.setups.decompositions.cnot2cz.all\_defined\_decomposition\_rules = [<projectq.cengine Decomposition rules

# <span id="page-71-4"></span>**projectq.setups.decompositions.cnu2toffoliandcu module**

Registers a decomposition rule for multi-controlled gates.

Implements the decomposition of Nielsen and Chuang (Fig. 4.10) which decomposes a C^n(U) gate into a sequence of 2  $*$  (n-1) Toffoli gates and one C(U) gate by using (n-1) ancilla qubits and circuit depth of 2n-1.

projectq.setups.decompositions.cnu2toffoliandcu.all\_defined\_decomposition\_rules = [<project Decomposition rules
#### <span id="page-72-5"></span><span id="page-72-0"></span>**projectq.setups.decompositions.crz2cxandrz module**

Registers a decomposition for controlled z-rotation gates.

It uses 2 z-rotations and 2 C^n NOT gates to achieve this gate.

projectq.setups.decompositions.crz2cxandrz.**all\_defined\_decomposition\_rules = [<projectq.ce**n Decomposition rules

#### <span id="page-72-1"></span>**projectq.setups.decompositions.entangle module**

Registers a decomposition for the Entangle gate.

Applies a Hadamard gate to the first qubit and then, conditioned on this first qubit, CNOT gates to all others.

projectq.setups.decompositions.entangle.**all\_defined\_decomposition\_rules = [<projectq.cengi**n Decomposition rules

#### <span id="page-72-2"></span>**projectq.setups.decompositions.globalphase module**

Registers a decomposition rule for global phases.

Deletes global phase gates (which can be ignored).

projectq.setups.decompositions.globalphase.all\_defined\_decomposition\_rules = [<projectq.cen Decomposition rules

#### <span id="page-72-3"></span>**projectq.setups.decompositions.ph2r module**

Registers a decomposition for the controlled global phase gate.

Turns the controlled global phase gate into a (controlled) phase-shift gate. Each time this rule is applied, one control can be shaved off.

```
projectq.setups.decompositions.ph2r.all_defined_decomposition_rules = [<projectq.cengines.
    Decomposition rules
```
#### <span id="page-72-4"></span>**projectq.setups.decompositions.qft2crandhadamard module**

Registers a decomposition rule for the quantum Fourier transform.

Decomposes the QFT gate into Hadamard and controlled phase-shift gates (R).

Warning: The final Swaps are not included, as those are simply a re-indexing of quantum registers.

projectq.setups.decompositions.qft2crandhadamard.**all\_defined\_decomposition\_rules = [<proje** Decomposition rules

#### <span id="page-73-7"></span><span id="page-73-0"></span>**projectq.setups.decompositions.qubitop2onequbit module**

Registers a decomposition rule for a unitary QubitOperator to one qubit gates.

projectq.setups.decompositions.qubitop2onequbit.all\_defined\_decomposition\_rules = [<project Decomposition rules

#### <span id="page-73-1"></span>**projectq.setups.decompositions.r2rzandph module**

Registers a decomposition rule for the phase-shift gate.

Decomposes the (controlled) phase-shift gate using z-rotation and a global phase gate.

projectq.setups.decompositions.r2rzandph.all\_defined\_decomposition\_rules = [<projectq.ceng Decomposition rules

#### <span id="page-73-2"></span>**projectq.setups.decompositions.rx2rz module**

Registers a decomposition for the Rx gate into an Rz gate and Hadamard.

projectq.setups.decompositions.rx2rz.**all\_defined\_decomposition\_rules = [<projectq.cengines** Decomposition rules

#### <span id="page-73-3"></span>**projectq.setups.decompositions.ry2rz module**

Registers a decomposition for the Ry gate into an Rz and Rx(pi/2) gate.

projectq.setups.decompositions.ry2rz.all\_defined\_decomposition\_rules = [<projectq.cengines Decomposition rules

#### <span id="page-73-4"></span>**projectq.setups.decompositions.sqrtswap2cnot module**

Registers a decomposition to achieve a SqrtSwap gate.

projectq.setups.decompositions.sqrtswap2cnot.all\_defined\_decomposition\_rules = [<projectq.o Decomposition rules

#### <span id="page-73-5"></span>**projectq.setups.decompositions.stateprep2cnot module**

Registers decomposition for StatePreparation.

projectq.setups.decompositions.stateprep2cnot.all\_defined\_decomposition\_rules = [<projectq Decomposition rules

#### <span id="page-73-6"></span>**projectq.setups.decompositions.swap2cnot module**

Registers a decomposition to achieve a Swap gate.

Decomposes a Swap gate using 3 CNOT gates, where the one in the middle features as many control qubits as the Swap gate has control qubits.

<span id="page-74-5"></span>projectq.setups.decompositions.swap2cnot.**all\_defined\_decomposition\_rules = [<projectq.ceng** Decomposition rules

#### <span id="page-74-2"></span>**projectq.setups.decompositions.time\_evolution module**

Registers decomposition for the TimeEvolution gates.

An exact straight forward decomposition of a TimeEvolution gate is possible if the hamiltonian has only one term or if all the terms commute with each other in which case one can implement each term individually.

projectq.setups.decompositions.time\_evolution.all\_defined\_decomposition\_rules = [<projectq Decomposition rules

#### <span id="page-74-3"></span>**projectq.setups.decompositions.toffoli2cnotandtgate module**

Registers a decomposition rule for the Toffoli gate.

Decomposes the Toffoli gate using Hadamard, T, Tdag, and CNOT gates.

projectq.setups.decompositions.toffoli2cnotandtgate.**all\_defined\_decomposition\_rules = [<pr** Decomposition rules

#### <span id="page-74-4"></span>**projectq.setups.decompositions.uniformlycontrolledr2cnot module**

Registers decomposition for UnformlyControlledRy and UnformlyControlledRz.

projectq.setups.decompositions.uniformlycontrolledr2cnot.all\_defined\_decomposition\_rules = Decomposition rules

#### <span id="page-74-1"></span>**Module contents**

### **3.6.2 Submodules**

Each of the submodules contains a setup which can be used to specify the *engine\_list* used by the *MainEngine* :

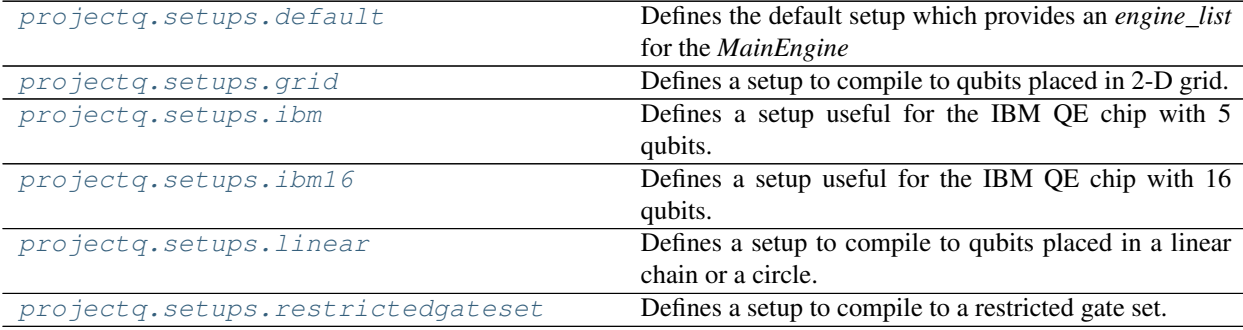

### <span id="page-74-0"></span>**3.6.3 default**

Defines the default setup which provides an *engine\_list* for the *MainEngine*

It contains *LocalOptimizers* and an *AutoReplacer* which uses most of the decompositions rules defined in pro-

<span id="page-75-1"></span>jectq.setups.decompositions

```
projectq.setups.default.get_engine_list()
```
### <span id="page-75-0"></span>**3.6.4 grid**

Defines a setup to compile to qubits placed in 2-D grid.

It provides the *engine\_list* for the *MainEngine*. This engine list contains an AutoReplacer with most of the gate decompositions of ProjectQ, which are used to decompose a circuit into only two qubit gates and arbitrary single qubit gates. ProjectQ's GridMapper is then used to introduce the necessary Swap operations to route interacting qubits next to each other. This setup allows to choose the final gate set (with some limitations).

projectq.setups.grid.**get\_engine\_list**(*num\_rows*, *num\_columns*, *one\_qubit\_gates='any'*, *two\_qubit\_gates=(<projectq.ops.\_metagates.ControlledGate object>*, *<projectq.ops.\_gates.SwapGate object>)*) Returns an engine list to compile to a 2-D grid of qubits.

Note: If you choose a new gate set for which the compiler does not yet have standard rules, it raises an *NoGateDecompositionError* or a *RuntimeError: maximum recursion depth exceeded. . .* . Also note that even the gate sets which work might not yet be optimized. So make sure to double check and potentially extend the decomposition rules. This implemention currently requires that the one qubit gates must contain Rz and at least one of  $\{Ry(\text{best}), Rx, H\}$  and the two qubit gate must contain CNOT (recommended) or CZ.

Note: Classical instructions gates such as e.g. Flush and Measure are automatically allowed.

#### **Example**

```
get_engine_list(num_rows=2, num_columns=3, one_qubit_gates=(Rz, Ry, Rx, H),
    two qubit gates=(CNOT,)
```
#### **Parameters**

- **num\_rows** (int) Number of rows in the grid
- **num\_columns** (int) Number of columns in the grid.
- **one** qubit qates "any" allows any one qubit gate, otherwise provide a tuple of the allowed gates. If the gates are instances of a class (e.g. X), it allows all gates which are equal to it. If the gate is a class (Rz), it allows all instances of this class. Default is "any"
- **two\_qubit\_gates** "any" allows any two qubit gate, otherwise provide a tuple of the allowed gates. If the gates are instances of a class (e.g. CNOT), it allows all gates which are equal to it. If the gate is a class, it allows all instances of this class. Default is (CNOT, Swap).

Raises TypeError – If input is for the gates is not "any" or a tuple.

Returns A list of suitable compiler engines.

```
projectq.setups.grid.high_level_gates(eng, cmd)
    Remove any MathGates.
```

```
projectq.setups.grid.one_and_two_qubit_gates(eng, cmd)
```
### <span id="page-76-3"></span><span id="page-76-0"></span>**3.6.5 ibm**

Defines a setup useful for the IBM QE chip with 5 qubits.

It provides the *engine\_list* for the *MainEngine*, and contains an AutoReplacer with most of the gate decompositions of ProjectQ, among others it includes:

- Controlled z-rotations  $\rightarrow$  Controlled NOTs and single-qubit rotations
- Toffoli gate  $\rightarrow$  CNOT and single-qubit gates
- m-Controlled global phases  $\rightarrow$  (m-1)-controlled phase-shifts
- Global phases  $\rightarrow$  ignore
- (controlled) Swap gates  $\rightarrow$  CNOTs and Toffolis
- Arbitrary single qubit gates  $\rightarrow$  Rz and Ry
- Controlled arbitrary single qubit gates  $\rightarrow$  Rz, Ry, and CNOT gates

Moreover, it contains *LocalOptimizers* and a custom mapper for the CNOT gates.

```
projectq.setups.ibm.get_engine_list()
```
### <span id="page-76-1"></span>**3.6.6 ibm16**

Defines a setup useful for the IBM QE chip with 16 qubits.

It provides the *engine\_list* for the *MainEngine*, and contains an AutoReplacer with most of the gate decompositions of ProjectQ, among others it includes:

- Controlled z-rotations  $\rightarrow$  Controlled NOTs and single-qubit rotations
- Toffoli gate  $\rightarrow$  CNOT and single-qubit gates
- m-Controlled global phases  $\rightarrow$  (m-1)-controlled phase-shifts
- Global phases  $\rightarrow$  ignore
- (controlled) Swap gates  $\rightarrow$  CNOTs and Toffolis
- Arbitrary single qubit gates  $\rightarrow$  Rz and Ry
- Controlled arbitrary single qubit gates  $\rightarrow$  Rz, Ry, and CNOT gates

Moreover, it contains *LocalOptimizers*.

```
projectq.setups.ibm16.get_engine_list()
```
### <span id="page-76-2"></span>**3.6.7 linear**

Defines a setup to compile to qubits placed in a linear chain or a circle.

It provides the *engine\_list* for the *MainEngine*. This engine list contains an AutoReplacer with most of the gate decompositions of ProjectQ, which are used to decompose a circuit into only two qubit gates and arbitrary single qubit gates. ProjectQ's LinearMapper is then used to introduce the necessary Swap operations to route interacting qubits next to each other. This setup allows to choose the final gate set (with some limitations).

```
projectq.setups.linear.get_engine_list(num_qubits, cyclic=False, one_qubit_gates='any',
                                                  two_qubit_gates=(<projectq.ops._metagates.ControlledGate
                                                  object>, <projectq.ops._gates.SwapGate object>))
```
Returns an engine list to compile to a linear chain of qubits.

<span id="page-77-1"></span>Note: If you choose a new gate set for which the compiler does not yet have standard rules, it raises an *NoGateDecompositionError* or a *RuntimeError: maximum recursion depth exceeded. . .* . Also note that even the gate sets which work might not yet be optimized. So make sure to double check and potentially extend the decomposition rules. This implemention currently requires that the one qubit gates must contain Rz and at least one of  $\{Ry(\text{best}), Rx, H\}$  and the two qubit gate must contain CNOT (recommended) or CZ.

Note: Classical instructions gates such as e.g. Flush and Measure are automatically allowed.

#### **Example**

get\_engine\_list(num\_qubits=10, cyclic=False, one\_qubit\_gates=(Rz, Ry, Rx, H), two\_qubit\_gates=(CNOT,))

#### **Parameters**

- **num\_qubits** (int) Number of qubits in the chain
- **cyclic** (bool) If a circle or not. Default is False
- **one\_qubit\_gates** "any" allows any one qubit gate, otherwise provide a tuple of the allowed gates. If the gates are instances of a class (e.g. X), it allows all gates which are equal to it. If the gate is a class (Rz), it allows all instances of this class. Default is "any"
- **two\_qubit\_gates** "any" allows any two qubit gate, otherwise provide a tuple of the allowed gates. If the gates are instances of a class (e.g. CNOT), it allows all gates which are equal to it. If the gate is a class, it allows all instances of this class. Default is (CNOT, Swap).

**Raises**  $TypeError - If input is for the gates is not "any" or a tuple.$ 

Returns A list of suitable compiler engines.

projectq.setups.linear.**high\_level\_gates**(*eng*, *cmd*) Remove any MathGates.

projectq.setups.linear.**one\_and\_two\_qubit\_gates**(*eng*, *cmd*)

#### <span id="page-77-0"></span>**3.6.8 restrictedgateset**

Defines a setup to compile to a restricted gate set.

It provides the *engine\_list* for the *MainEngine*. This engine list contains an AutoReplacer with most of the gate decompositions of ProjectQ, which are used to decompose a circuit into a restricted gate set (with some limitions on the choice of gates).

```
projectq.setups.restrictedgateset.get_engine_list(one_qubit_gates='any',
                                                               two_qubit_gates=(<projectq.ops._metagates.ControlledGate
                                                              object>, ), other_gates=())
```
Returns an engine list to compile to a restricted gate set.

Note: If you choose a new gate set for which the compiler does not yet have standard rules, it raises an *NoGateDecompositionError* or a *RuntimeError: maximum recursion depth exceeded. . .* . Also note that even the gate sets which work might not yet be optimized. So make sure to double check and potentially extend the <span id="page-78-1"></span>decomposition rules. This implemention currently requires that the one qubit gates must contain Rz and at least one of  $\{Ry(\text{best}), Rx, H\}$  and the two qubit gate must contain CNOT (recommended) or CZ.

Note: Classical instructions gates such as e.g. Flush and Measure are automatically allowed.

#### **Example**

 $get\_engine\_list(one\_qubit\_gates=(Rx, Ry, Rx, H), two\_qubit\_gates=(CNOT),$ 

other\_gates=(TimeEvolution,))

#### **Parameters**

- **one\_qubit\_gates** "any" allows any one qubit gate, otherwise provide a tuple of the allowed gates. If the gates are instances of a class (e.g.  $X$ ), it allows all gates which are equal to it. If the gate is a class  $(Rz)$ , it allows all instances of this class. Default is "any"
- **two\_qubit\_gates** "any" allows any two qubit gate, otherwise provide a tuple of the allowed gates. If the gates are instances of a class (e.g. CNOT), it allows all gates which are equal to it. If the gate is a class, it allows all instances of this class. Default is (CNOT,).
- **other\_gates** A tuple of the allowed gates. If the gates are instances of a class (e.g. QFT), it allows all gates which are equal to it. If the gate is a class, it allows all instances of this class.
- **Raises**  $TypeError If input is for the gates is not "any" or a tuple. Also if element within tuple$ is not a class or instance of BasicGate (e.g. CRz which is a shortcut function)

Returns A list of suitable compiler engines.

```
projectq.setups.restrictedgateset.high_level_gates(eng, cmd)
    Remove any MathGates.
```
projectq.setups.restrictedgateset.**one\_and\_two\_qubit\_gates**(*eng*, *cmd*)

### <span id="page-78-0"></span>**3.6.9 Module contents**

## **3.7 types**

The types package contains quantum types such as Qubit, Qureg, and WeakQubitRef. With further development of the math library, also quantum integers, quantum fixed point numbers etc. will be added.

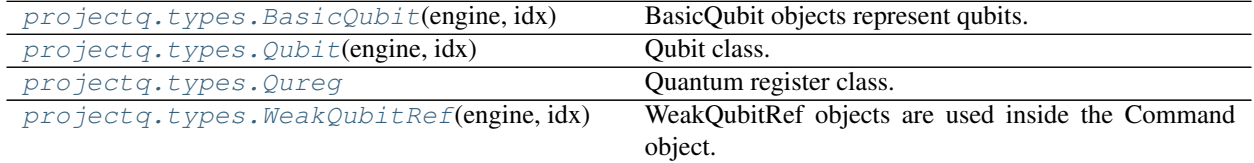

### <span id="page-79-3"></span><span id="page-79-2"></span>**3.7.1 Module contents**

```
class projectq.types.BasicQubit(engine, idx)
     BasicQubit objects represent qubits.
```
They have an id and a reference to the owning engine.

**\_\_bool\_\_**()

Access the result of a previous measurement and return False / True (0 / 1)

**\_\_eq\_\_**(*other*)

Compare with other qubit (Returns True if equal id and engine).

**Parameters other** ([BasicQubit](#page-79-0)) – BasicQubit to which to compare this one

**\_\_hash\_\_**()

Return the hash of this qubit.

Hash definition because of custom <u>eq</u>\_\_. Enables storing a qubit in, e.g., a set.

**\_\_init\_\_**(*engine*, *idx*)

Initialize a BasicQubit object.

#### Parameters

- **engine** Owning engine / engine that created the qubit
- **idx** Unique index of the qubit referenced by this qubit

**\_\_int\_\_**()

Access the result of a previous measurement and return as integer (0 / 1).

**\_\_ne\_\_**(*other*)

Return self!=value.

**\_\_nonzero\_\_**()

Access the result of a previous measurement for Python 2.7.

**\_\_str\_\_**()

Return string representation of this qubit.

**\_\_weakref\_\_**

list of weak references to the object (if defined)

<span id="page-79-1"></span>**class** projectq.types.**Qubit**(*engine*, *idx*)

Qubit class.

Represents a (logical-level) qubit with a unique index provided by the MainEngine. Once the qubit goes out of scope (and is garbage-collected), it deallocates itself automatically, allowing automatic resource management.

Thus the qubit is not copyable; only returns a reference to the same object.

```
__copy__()
```
Non-copyable (returns reference to self).

Note: To prevent problems with automatic deallocation, qubits are not copyable!

```
__deepcopy__(memo)
```
Non-deepcopyable (returns reference to self).

Note: To prevent problems with automatic deallocation, qubits are not deepcopyable!

#### <span id="page-80-2"></span>**\_\_del\_\_**()

Destroy the qubit and deallocate it (automatically).

### <span id="page-80-0"></span>**class** projectq.types.**Qureg**

Quantum register class.

Simplifies accessing measured values for single-qubit registers (no []- access necessary) and enables prettyprinting of general quantum registers (call Qureg. str (qureg)).

#### **\_\_bool\_\_**()

Return measured value if Qureg consists of 1 qubit only.

#### Raises

- Exception if more than 1 qubit resides in this register (then you
- need to specify which value to get using qureg[???])

#### **\_\_int\_\_**()

Return measured value if Qureg consists of 1 qubit only.

#### Raises

- Exception if more than 1 qubit resides in this register (then you
- need to specify which value to get using qureg[???])

#### **\_\_nonzero\_\_**()

Return measured value if Qureg consists of 1 qubit only for Python 2.7.

#### Raises

- Exception if more than 1 qubit resides in this register (then you
- need to specify which value to get using qureg[???])

#### **\_\_str\_\_**()

Get string representation of a quantum register.

#### **\_\_weakref\_\_**

list of weak references to the object (if defined)

#### **engine**

Return owning engine.

#### <span id="page-80-1"></span>**class** projectq.types.**WeakQubitRef**(*engine*, *idx*)

WeakQubitRef objects are used inside the Command object.

Qubits feature automatic deallocation when destroyed. WeakQubitRefs, on the other hand, do not share this feature, allowing to copy them and pass them along the compiler pipeline, while the actual qubit objects may be garbage-collected (and, thus, cleaned up early). Otherwise there is no difference between a WeakQubitRef and a Qubit object.

## Python Module Index

```
p
projectq.backends, 15
projectq.cengines, 25
projectq.libs, 41
projectq.libs.math, 38
projectq.libs.revkit, 40
projectq.meta, 42
projectq.ops, 48
projectq.setups, 75
projectq.setups.decompositions, 71
71
      68
projectq.setups.decompositions.barrier,
projectq.setups.ibm, 73
      68
73
      68
projectq.setups.decompositions.cnot2cz,
      68
projectq.setups.decompositions.cnu2toffoliandcu,
      68
projectq.setups.decompositions.crz2cxandrz,
      69
projectq.setups.decompositions.entangle,
      69
projectq.setups.decompositions.globalphase,
      69
projectq.setups.decompositions.ph2r, 69
projectq.setups.decompositions.qft2crandhadamard,
      69
projectq.setups.decompositions.qubitop2onequbit,
      70
projectq.setups.decompositions.r2rzandph,
      70
projectq.setups.decompositions.rx2rz,
      70
projectq.setups.decompositions.ry2rz,
      70
projectq.setups.decompositions.sqrtswap2cnot,
      70
                                      projectq.setups.decompositions.stateprep2cnot,
                                            70
                                      projectq.setups.decompositions.swap2cnot,
                                            70
                                      projectq.setups.decompositions.time_evolution,
                                            71
                                      projectq.setups.decompositions.toffoli2cnotandtgate
                                            71
                                      projectq.setups.decompositions.uniformlycontrolled
                                            71
                                      projectq.setups.grid, 72
                                      projectq.setups.ibm16, 73
                                      projectq.setups.restrictedgateset, 74
                                     projectq.types, 76
```
## Index

## Symbols

- \_\_bool\_\_() (projectq.types.BasicQubit method), [76](#page-79-3)
- \_\_bool\_\_() (projectq.types.Qureg method), [77](#page-80-2)
- \_\_copy\_\_() (projectq.types.Qubit method), [76](#page-79-3)
- \_\_deepcopy\_\_() (projectq.types.Qubit method), [76](#page-79-3)
- \_\_del\_\_() (projectq.types.Qubit method), [76](#page-79-3)
- \_\_eq\_\_() (projectq.types.BasicQubit method), [76](#page-79-3)
- \_\_hash\_\_() (projectq.types.BasicQubit method), [76](#page-79-3)
- \_\_init\_\_() (projectq.backends.CircuitDrawer method), [17](#page-20-0)
- \_\_init\_\_() (projectq.backends.ClassicalSimulator method), [18](#page-21-0)
- \_\_init\_\_() (projectq.backends.CommandPrinter method), [19](#page-22-0)
- init () (projectq.backends.IBMBackend method), [19](#page-22-0)
- \_\_init\_\_() (projectq.backends.ResourceCounter method), [21](#page-24-0)
- \_\_init\_\_() (projectq.backends.Simulator method), [21](#page-24-0)
- \_\_init\_\_() (projectq.cengines.AutoReplacer method), [25](#page-28-1)
- \_\_init\_\_() (projectq.cengines.BasicEngine method), [26](#page-29-0)
- \_\_init\_\_() (projectq.cengines.BasicMapperEngine method), [27](#page-30-0)
- init () (projectg.cengines.CommandModifier method), [27](#page-30-0)
- \_\_init\_\_() (projectq.cengines.CompareEngine method), [28](#page-31-0)
- init () (projectq.cengines.DecompositionRule method), [28](#page-31-0)
- \_\_init\_\_() (projectq.cengines.DecompositionRuleSet method), [29](#page-32-0)
- \_\_init\_\_() (projectq.cengines.DummyEngine method), [29](#page-32-0)
- init () (projectq.cengines.ForwarderEngine method), [29](#page-32-0)
- \_\_init\_\_() (projectq.cengines.GridMapper method), [30](#page-33-0)
- \_\_init\_\_() (projectq.cengines.IBM5QubitMapper method), [31](#page-34-0)
- \_\_init\_\_() (projectq.cengines.InstructionFilter method), [32](#page-35-0)
- \_\_init\_\_() (projectq.cengines.LastEngineException method), [32](#page-35-0)
- \_\_init\_\_() (projectq.cengines.LinearMapper method), [33](#page-36-0) init () (projectq.cengines.LocalOptimizer method),
- [33](#page-36-0)
- \_\_init\_\_() (projectq.cengines.MainEngine method), [34](#page-37-0)
- \_\_init\_\_() (projectq.cengines.ManualMapper method), [36](#page-39-0)
- init () (projectq.cengines.SwapAndCNOTFlipper method), [36](#page-39-0)
- \_\_init\_\_() (projectq.cengines.TagRemover method), [37](#page-40-0)
- \_\_init\_\_() (projectq.libs.math.AddConstant method), [38](#page-41-1)
- \_\_init\_\_() (projectq.libs.math.AddConstantModN method), [38](#page-41-1)
- \_\_init\_\_() (projectq.libs.math.MultiplyByConstantModN method), [39](#page-42-0)
- \_\_init\_\_() (projectq.libs.revkit.ControlFunctionOracle method), [40](#page-43-1)
- \_\_init\_\_() (projectq.libs.revkit.PermutationOracle method), [41](#page-44-1)
- init () (projectq.libs.revkit.PhaseOracle method), [41](#page-44-1)
- \_\_init\_\_() (projectq.meta.Compute method), [43](#page-46-0)
- \_\_init\_\_() (projectq.meta.Control method), [43](#page-46-0)
- \_\_init\_\_() (projectq.meta.CustomUncompute method), [44](#page-47-0)
- \_\_init\_\_() (projectq.meta.Dagger method), [44](#page-47-0)
- \_\_init\_\_() (projectq.meta.LogicalQubitIDTag method), [45](#page-48-0)
- \_\_init\_\_() (projectq.meta.Loop method), [45](#page-48-0)
- \_\_init\_\_() (projectq.meta.LoopTag method), [45](#page-48-0)
- \_\_init\_\_() (projectq.ops.BasicGate method), [48](#page-51-1)
- \_\_init\_\_() (projectq.ops.BasicMathGate method), [50](#page-53-0)
- \_\_init\_\_() (projectq.ops.BasicPhaseGate method), [51](#page-54-0)
- \_\_init\_\_() (projectq.ops.BasicRotationGate method), [52](#page-55-0)
- \_\_init\_\_() (projectq.ops.Command method), [53](#page-56-0)
- \_\_init\_\_() (projectq.ops.ControlledGate method), [54](#page-57-0)
- \_\_init\_\_() (projectq.ops.DaggeredGate method), [55](#page-58-0)
- \_\_init\_\_() (projectq.ops.FlipBits method), [56](#page-59-0)
- \_\_init\_\_() (projectq.ops.MatrixGate method), [57](#page-60-0)
- \_\_init\_\_() (projectq.ops.QubitOperator method), [58](#page-61-0)
- \_\_init\_\_() (projectq.ops.SqrtSwapGate method), [60](#page-63-0)
- \_\_init\_\_() (projectq.ops.StatePreparation method), [61](#page-64-0)
- init () (projectq.ops.SwapGate method), [61](#page-64-0)

\_\_init\_\_() (projectq.ops.Tensor method), [62](#page-65-0)

\_\_init\_\_() (projectq.ops.TimeEvolution method), [62](#page-65-0)

init () (projectq.ops.UniformlyControlledRy method), [64](#page-67-0) init () (projectq.ops.UniformlyControlledRz method), [65](#page-68-0) \_\_init\_\_() (projectq.types.BasicQubit method), [76](#page-79-3) \_\_int\_\_() (projectq.types.BasicQubit method), [76](#page-79-3) \_\_int\_\_() (projectq.types.Qureg method), [77](#page-80-2) \_\_ne\_\_() (projectq.types.BasicQubit method), [76](#page-79-3) \_\_nonzero\_\_() (projectq.types.BasicQubit method), [76](#page-79-3) \_\_nonzero\_\_() (projectq.types.Qureg method), [77](#page-80-2) \_\_or\_\_() (projectq.libs.revkit.ControlFunctionOracle method), [40](#page-43-1) \_\_or\_\_() (projectq.libs.revkit.PermutationOracle method), [41](#page-44-1) \_\_or\_\_() (projectq.libs.revkit.PhaseOracle method), [41](#page-44-1) or () (projectg.ops.BasicGate method), [49](#page-52-0) \_\_or\_\_() (projectq.ops.ControlledGate method), [54](#page-57-0) \_\_or\_\_() (projectq.ops.FlipBits method), [56](#page-59-0) \_\_or\_\_() (projectq.ops.MeasureGate method), [57](#page-60-0) \_\_or\_\_() (projectq.ops.QubitOperator method), [59](#page-62-0) \_\_or\_\_() (projectq.ops.Tensor method), [62](#page-65-0) \_\_or\_\_() (projectq.ops.TimeEvolution method), [63](#page-66-0) \_\_str\_\_() (projectq.types.BasicQubit method), [76](#page-79-3) \_\_str\_\_() (projectq.types.Qureg method), [77](#page-80-2) \_\_weakref\_\_ (projectq.types.BasicQubit attribute), [76](#page-79-3) \_\_weakref\_\_ (projectq.types.Qureg attribute), [77](#page-80-2)

# A

active\_qubits (projectq.cengines.MainEngine attribute), [34](#page-37-0) add\_control\_qubits()\_(projectq.ops.Command method), [53](#page-56-0) add\_decomposition\_rule() (projectq.cengines.DecompositionRuleSet method), [29](#page-32-0) AddConstant (class in projectq.libs.math), [38](#page-41-1) AddConstantModN (class in projectq.libs.math), [38](#page-41-1) All (in module projectq.ops), [48](#page-51-1) all defined decomposition rules (in module projectq.setups.decompositions.arb1qubit2rzandry), [68](#page-71-5) all\_defined\_decomposition\_rules (in module projectq.setups.decompositions.barrier), [68](#page-71-5) all\_defined\_decomposition\_rules (in module pro-jectq.setups.decompositions.carb1qubit2cnotrzandppply\_command() (in module projectq.ops), [66](#page-69-0) [68](#page-71-5) all defined decomposition rules (in module projectq.setups.decompositions.cnot2cz), [68](#page-71-5)

all\_defined\_decomposition\_rules (in module projectq.setups.decompositions.cnu2toffoliandcu), [68](#page-71-5)

- all defined decomposition rules (in module projectq.setups.decompositions.crz2cxandrz), [69](#page-72-5)
- all\_defined\_decomposition\_rules (in module projectq.setups.decompositions.entangle), [69](#page-72-5)
- all defined decomposition rules (in module projectq.setups.decompositions.globalphase), [69](#page-72-5)
- all defined decomposition rules (in module projectq.setups.decompositions.ph2r), [69](#page-72-5)
- all\_defined\_decomposition\_rules (in module projectq.setups.decompositions.qft2crandhadamard), [69](#page-72-5)
- all\_defined\_decomposition\_rules (in module projectq.setups.decompositions.qubitop2onequbit), [70](#page-73-7)
- all\_defined\_decomposition\_rules (in module projectq.setups.decompositions.r2rzandph), [70](#page-73-7)
- all defined decomposition rules (in module projectq.setups.decompositions.rx2rz), [70](#page-73-7)
- all\_defined\_decomposition\_rules (in module projectq.setups.decompositions.ry2rz), [70](#page-73-7)
- all\_defined\_decomposition\_rules (in module projectq.setups.decompositions.sqrtswap2cnot), [70](#page-73-7)
- all defined decomposition rules (in module projectq.setups.decompositions.stateprep2cnot), [70](#page-73-7)
- all\_defined\_decomposition\_rules (in module projectq.setups.decompositions.swap2cnot), [70](#page-73-7)
- all defined decomposition rules (in module projectq.setups.decompositions.time\_evolution), [71](#page-74-5)
- all defined decomposition rules (in module projectq.setups.decompositions.toffoli2cnotandtgate), [71](#page-74-5)
- all defined decomposition rules (in module projectq.setups.decompositions.uniformlycontrolledr2cnot), [71](#page-74-5)
- all\_qubits (projectq.ops.Command attribute), [53](#page-56-0)
- allocate qubit() (projectq.cengines.BasicEngine method), [26](#page-29-0)
- allocate qureg() (projectq.cengines.BasicEngine method), [26](#page-29-0)
- AllocateDirtyQubitGate (class in projectq.ops), [48](#page-51-1) AllocateQubitGate (class in projectq.ops), [48](#page-51-1)
- 
- apply\_qubit\_operator() (projectq.backends.Simulator method), [22](#page-25-0)
- AutoReplacer (class in projectq.cengines), [25](#page-28-1)

### B

backend (projectq.cengines.MainEngine attribute), [34](#page-37-0) BarrierGate (class in projectq.ops), [48](#page-51-1)

BasicEngine (class in projectq.cengines), [26](#page-29-0) BasicGate (class in projectq.ops), [48](#page-51-1) BasicMapperEngine (class in projectq.cengines), [27](#page-30-0) BasicMathGate (class in projectq.ops), [50](#page-53-0) BasicPhaseGate (class in projectq.ops), [51](#page-54-0) BasicQubit (class in projectq.types), [76](#page-79-3) BasicRotationGate (class in projectq.ops), [51](#page-54-0)

# $\mathcal{C}$

C() (in module projectq.ops), [52](#page-55-0) cheat() (projectq.backends.Simulator method), [22](#page-25-0) CircuitDrawer (class in projectq.backends), [16](#page-19-0) ClassicalInstructionGate (class in projectq.ops), [52](#page-55-0) ClassicalSimulator (class in projectq.backends), [17](#page-20-0) collapse\_wavefunction() (projectq.backends.Simulator method), [22](#page-25-0) Command (class in projectq.ops), [52](#page-55-0) CommandModifier (class in projectq.cengines), [27](#page-30-0) CommandPrinter (class in projectq.backends), [19](#page-22-0) CompareEngine (class in projectq.cengines), [28](#page-31-0) compress() (projectq.ops.QubitOperator method), [59](#page-62-0) Compute (class in projectq.meta), [42](#page-45-1) ComputeTag (class in projectq.meta), [43](#page-46-0) Control (class in projectq.meta), [43](#page-46-0)

control\_qubits (projectq.ops.Command attribute), [53](#page-56-0)

ControlFunctionOracle (class in projectq.libs.revkit), [40](#page-43-1)

ControlledGate (class in projectq.ops), [54](#page-57-0)

CRz() (in module projectq.ops), [52](#page-55-0)

- attribute), [27](#page-30-0)
- current\_mapping (projectq.cengines.GridMapper attribute), [30](#page-33-0)
- current mapping (projectq.cengines.LinearMapper attribute), [32](#page-35-0)

CustomUncompute (class in projectq.meta), [43](#page-46-0)

cyclic (projectq.cengines.LinearMapper attribute), [32](#page-35-0)

# D

Dagger (class in projectq.meta), [44](#page-47-0) DaggeredGate (class in projectq.ops), [55](#page-58-0) deallocate\_qubit() (projectq.cengines.BasicEngine method), [27](#page-30-0) DeallocateQubitGate (class in projectq.ops), [55](#page-58-0) DecompositionRule (class in projectq.cengines), [28](#page-31-0) DecompositionRuleSet (class in projectq.cengines), [28](#page-31-0) depth\_of\_swaps (projectq.cengines.GridMapper attribute), [30](#page-33-0) depth\_of\_swaps (projectq.cengines.LinearMapper attribute), [32](#page-35-0) dirty\_qubits (projectq.cengines.MainEngine attribute), [34](#page-37-0) DirtyQubitTag (class in projectq.meta), [44](#page-47-0) drop\_engine\_after() (in module projectq.meta), [46](#page-49-0) DummyEngine (class in projectq.cengines), [29](#page-32-0)

## E

engine (projectq.ops.Command attribute), [53](#page-56-0) engine (projectq.types.Qureg attribute), [77](#page-80-2) EntangleGate (class in projectq.ops), [55](#page-58-0)

## F

FastForwardingGate (class in projectq.ops), [55](#page-58-0) FlipBits (class in projectq.ops), [56](#page-59-0) flush() (projectq.cengines.MainEngine method), [35](#page-38-0) FlushGate (class in projectq.ops), [56](#page-59-0) ForwarderEngine (class in projectq.cengines), [29](#page-32-0)

## G

- current\_mapping (projectq.cengines.BasicMapperEngine.self get\_engine\_list() (in module projectq.setups.linear), [73](#page-76-3) gate (projectq.ops.Command attribute), [52](#page-55-0) gate\_class\_counts (projectq.backends.ResourceCounter attribute), [21](#page-24-0) gate\_counts (projectq.backends.ResourceCounter attribute), [20](#page-23-0) generate\_command() (projectq.ops.BasicGate method), [49](#page-52-0) get\_amplitude() (projectq.backends.Simulator method), [23](#page-26-0) get\_control\_count() (in module projectq.meta), [46](#page-49-0) get\_engine\_list() (in module projectq.setups.default), [72](#page-75-1) get\_engine\_list() (in module projectq.setups.grid), [72](#page-75-1) get\_engine\_list() (in module projectq.setups.ibm), [73](#page-76-3) get engine list() (in module projectq.setups.ibm16), [73](#page-76-3) get\_engine\_list() (in module projectq.setups.restrictedgateset), [74](#page-77-1) get\_expectation\_value() (projectq.backends.Simulator method), [23](#page-26-0) get\_inverse() (in module projectq.ops), [66](#page-69-0) get\_inverse() (projectq.libs.math.AddConstant method), [38](#page-41-1) get\_inverse() (projectq.libs.math.AddConstantModN method), [38](#page-41-1) get\_inverse() (projectq.ops.AllocateDirtyQubitGate method), [48](#page-51-1) get\_inverse() (projectq.ops.AllocateQubitGate method), [48](#page-51-1) get\_inverse() (projectq.ops.BarrierGate method), [48](#page-51-1) get\_inverse() (projectq.ops.BasicGate method), [49](#page-52-0) get\_inverse() (projectq.ops.BasicPhaseGate method), [51](#page-54-0) get\_inverse() (projectq.ops.BasicRotationGate\_method), [52](#page-55-0) get\_inverse() (projectq.ops.Command method), [53](#page-56-0) get\_inverse() (projectq.ops.ControlledGate method), [55](#page-58-0) get\_inverse() (projectq.ops.DaggeredGate method), [55](#page-58-0) get\_inverse() (projectq.ops.DeallocateQubitGate method), [55](#page-58-0) get\_inverse() (projectq.ops.MatrixGate method), [57](#page-60-0)
	- get\_inverse() (projectq.ops.QubitOperator method), [59](#page-62-0)

get\_inverse() (projectq.ops.SelfInverseGate method), [60](#page-63-0) get\_inverse() (projectq.ops.Tensor method), [62](#page-65-0) get\_inverse() (projectq.ops.TimeEvolution method), [63](#page-66-0) get\_inverse() (projectq.ops.UniformlyControlledRy method), [65](#page-68-0) get\_inverse() (projectq.ops.UniformlyControlledRz method), [66](#page-69-0) get\_latex() (projectq.backends.CircuitDrawer method), [17](#page-20-0) get\_math\_function() (projectq.ops.BasicMathGate method), [51](#page-54-0) get\_measurement\_result() (projectq.cengines.MainEngine method), [35](#page-38-0) get\_merged() (projectq.ops.BasicGate method), [49](#page-52-0) get\_merged() (projectq.ops.BasicPhaseGate method), [51](#page-54-0) get\_merged() (projectq.ops.BasicRotationGate method), [52](#page-55-0) get\_merged() (projectq.ops.Command method), [54](#page-57-0) get\_merged() (projectq.ops.QubitOperator method), [59](#page-62-0) get\_merged() (projectq.ops.TimeEvolution method), [63](#page-66-0) get\_merged() (projectq.ops.UniformlyControlledRy method), [65](#page-68-0) get\_merged() (projectq.ops.UniformlyControlledRz method), [66](#page-69-0) get\_new\_qubit\_id() (projectq.cengines.MainEngine method), [35](#page-38-0) get\_probabilities() (projectq.backends.IBMBackend method), [20](#page-23-0) get\_probability() (projectq.backends.Simulator method), [23](#page-26-0) GridMapper (class in projectq.cengines), [29](#page-32-0) H hamiltonian (projectq.ops.TimeEvolution attribute), [62](#page-65-0)

HGate (class in projectq.ops), [56](#page-59-0) high\_level\_gates() (in module projectq.setups.grid), [72](#page-75-1) high\_level\_gates() (in module projectq.setups.linear), [74](#page-77-1) high\_level\_gates() (in module projectq.setups.restrictedgateset), [75](#page-78-1)

### I

- IBM5QubitMapper (class in projectq.cengines), [31](#page-34-0)
- IBMBackend (class in projectq.backends), [19](#page-22-0)
- insert\_engine() (in module projectq.meta), [46](#page-49-0)
- InstructionFilter (class in projectq.cengines), [31](#page-34-0)
- interchangeable\_qubit\_indices (projectq.ops.Command attribute), [54](#page-57-0)
- is\_available() (projectq.backends.CircuitDrawer method), [17](#page-20-0)
- is\_available() (projectq.backends.ClassicalSimulator method), [18](#page-21-0)
- is\_available() (projectq.backends.CommandPrinter method), [19](#page-22-0)
- is available() (projectq.backends.IBMBackend method), [20](#page-23-0)
- is available() (projectq.backends.ResourceCounter method), [21](#page-24-0)
- is\_available() (projectq.backends.Simulator method), [24](#page-27-0)
- is available() (projectq.cengines.BasicEngine method), [27](#page-30-0)
- is available() (projectq.cengines.CompareEngine method), [28](#page-31-0)
- is\_available() (projectq.cengines.DummyEngine method), [29](#page-32-0)
- is\_available() (projectq.cengines.GridMapper method), [31](#page-34-0)
- is\_available() (projectq.cengines.IBM5QubitMapper method), [31](#page-34-0)
- is\_available() (projectq.cengines.InstructionFilter method), [32](#page-35-0)
- is available() (projectq.cengines.LinearMapper method), [33](#page-36-0)
- is\_available() (projectq.cengines.SwapAndCNOTFlipper method), [36](#page-39-0)
- is\_last\_engine (projectq.cengines.BasicEngine attribute), [26](#page-29-0)
- is meta tag supported() (projectq.cengines.BasicEngine method), [27](#page-30-0)
- isclose() (projectq.ops.QubitOperator method), [60](#page-63-0)

#### L

- LastEngineException, [32](#page-35-0)
- LinearMapper (class in projectq.cengines), [32](#page-35-0)
- LocalOptimizer (class in projectq.cengines), [33](#page-36-0)
- logical\_qubit\_id (projectq.meta.LogicalQubitIDTag attribute), [45](#page-48-0)
- LogicalQubitIDTag (class in projectq.meta), [44](#page-47-0)
- Loop (class in projectq.meta), [45](#page-48-0)
- loop tag id (projectq.meta.LoopTag attribute), [46](#page-49-0)
- LoopTag (class in projectq.meta), [45](#page-48-0)

## M

- main engine (projectq.cengines.BasicEngine attribute), [26](#page-29-0) main engine (projectq.cengines.MainEngine attribute),
- [34](#page-37-0)
- MainEngine (class in projectq.cengines), [34](#page-37-0)
- make\_tuple\_of\_qureg() (projectq.ops.BasicGate static method), [49](#page-52-0)
- ManualMapper (class in projectq.cengines), [36](#page-39-0)
- map (projectq.cengines.ManualMapper attribute), [36](#page-39-0)
- mapper (projectq.cengines.MainEngine attribute), [34](#page-37-0)
- MatrixGate (class in projectq.ops), [56](#page-59-0)
- max width (projectq.backends.ResourceCounter attribute), [21](#page-24-0)
- MeasureGate (class in projectq.ops), [57](#page-60-0)

MultiplyByConstantModN (class in projectq.libs.math), [38](#page-41-1)

### N

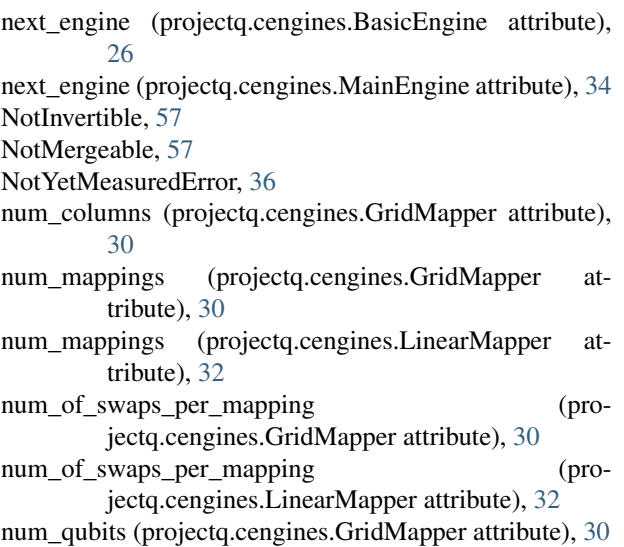

num\_rows (projectq.cengines.GridMapper attribute), [30](#page-33-0)

# O

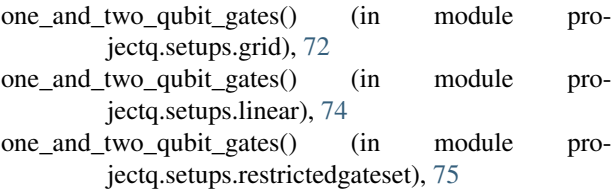

# P

PermutationOracle (class in projectq.libs.revkit), [40](#page-43-1) Ph (class in projectq.ops), [57](#page-60-0) PhaseOracle (class in projectq.libs.revkit), [41](#page-44-1) projectq.backends (module), [15](#page-18-1) projectq.cengines (module), [25](#page-28-1) projectq.libs (module), [41](#page-44-1) projectq.libs.math (module), [38](#page-41-1) projectq.libs.revkit (module), [40](#page-43-1) projectq.meta (module), [42](#page-45-1) projectq.ops (module), [48](#page-51-1) projectq.setups (module), [75](#page-78-1) projectq.setups.decompositions (module), [71](#page-74-5) projectq.setups.decompositions.arb1qubit2rzandry (module), [68](#page-71-5) projectq.setups.decompositions.barrier (module), [68](#page-71-5) projectq.setups.decompositions.carb1qubit2cnotrzandry (module), [68](#page-71-5) projectq.setups.decompositions.cnot2cz (module), [68](#page-71-5) projectq.setups.decompositions.cnu2toffoliandcu (module), [68](#page-71-5) projectq.setups.decompositions.crz2cxandrz (module), [69](#page-72-5)

projectq.setups.decompositions.entangle (module), [69](#page-72-5) projectq.setups.decompositions.globalphase (module), [69](#page-72-5) projectq.setups.decompositions.ph2r (module), [69](#page-72-5) projectq.setups.decompositions.qft2crandhadamard (module), [69](#page-72-5) projectq.setups.decompositions.qubitop2onequbit (module), [70](#page-73-7) projectq.setups.decompositions.r2rzandph (module), [70](#page-73-7) projectq.setups.decompositions.rx2rz (module), [70](#page-73-7) projectq.setups.decompositions.ry2rz (module), [70](#page-73-7) projectq.setups.decompositions.sqrtswap2cnot (module), [70](#page-73-7) projectq.setups.decompositions.stateprep2cnot (module), [70](#page-73-7) projectq.setups.decompositions.swap2cnot (module), [70](#page-73-7) projectq.setups.decompositions.time\_evolution (module), [71](#page-74-5) projectq.setups.decompositions.toffoli2cnotandtgate (module), [71](#page-74-5) projectq.setups.decompositions.uniformlycontrolledr2cnot (module), [71](#page-74-5) projectq.setups.default (module), [71](#page-74-5) projectq.setups.grid (module), [72](#page-75-1) projectq.setups.ibm (module), [73](#page-76-3) projectq.setups.ibm16 (module), [73](#page-76-3) projectq.setups.linear (module), [73](#page-76-3) projectq.setups.restrictedgateset (module), [74](#page-77-1) projectq.types (module), [76](#page-79-3)

## Q

QFTGate (class in projectq.ops), [57](#page-60-0) Qubit (class in projectq.types), [76](#page-79-3) QubitOperator (class in projectq.ops), [57](#page-60-0) qubits (projectq.ops.Command attribute), [52](#page-55-0) Qureg (class in projectq.types), [77](#page-80-2)

## R

R (class in projectq.ops), [60](#page-63-0) read\_bit() (projectq.backends.ClassicalSimulator method), [18](#page-21-0) read\_register() (projectq.backends.ClassicalSimulator method), [18](#page-21-0) receive() (projectq.backends.CircuitDrawer method), [17](#page-20-0) receive() (projectq.backends.CommandPrinter method), [19](#page-22-0) receive() (projectq.backends.IBMBackend method), [20](#page-23-0) receive() (projectq.backends.ResourceCounter method),  $21$ receive() (projectq.backends.Simulator method), [24](#page-27-0) receive() (projectq.cengines.AutoReplacer method), [26](#page-29-0) receive() (projectq.cengines.CommandModifier method), [28](#page-31-0) receive() (projectq.cengines.ForwarderEngine method), [29](#page-32-0)

receive() (projectq.cengines.GridMapper method), [31](#page-34-0) receive() (projectq.cengines.IBM5QubitMapper method), [31](#page-34-0) receive() (projectq.cengines.InstructionFilter method), [32](#page-35-0) receive() (projectq.cengines.LinearMapper method), [33](#page-36-0) receive() (projectq.cengines.LocalOptimizer method), [34](#page-37-0) receive() (projectq.cengines.MainEngine method), [35](#page-38-0) receive() (projectq.cengines.ManualMapper method), [36](#page-39-0) receive() (projectq.cengines.SwapAndCNOTFlipper method), [36](#page-39-0) receive() (projectq.cengines.TagRemover method), [37](#page-40-0) ResourceCounter (class in projectq.backends), [20](#page-23-0) return\_new\_mapping() (projectq.cengines.LinearMapper static method), [33](#page-36-0) return\_swap\_depth() (in module projectq.cengines), [37](#page-40-0) return\_swaps() (projectq.cengines.GridMapper method), [31](#page-34-0) Rx (class in projectq.ops), [60](#page-63-0) Ry (class in projectq.ops), [60](#page-63-0) Rz (class in projectq.ops), [60](#page-63-0)

# S

SelfInverseGate (class in projectq.ops), [60](#page-63-0) send() (projectq.cengines.BasicEngine method), [27](#page-30-0) send() (projectq.cengines.MainEngine method), [35](#page-38-0) set\_measurement\_result() (projectq.cengines.MainEngine method), [35](#page-38-0) set qubit locations() (projectq.backends.CircuitDrawer method), [17](#page-20-0) set\_wavefunction() (projectq.backends.Simulator method), [24](#page-27-0) SGate (class in projectq.ops), [60](#page-63-0) Simulator (class in projectq.backends), [21](#page-24-0) SqrtSwapGate (class in projectq.ops), [60](#page-63-0) SqrtXGate (class in projectq.ops), [61](#page-64-0) StatePreparation (class in projectq.ops), [61](#page-64-0) storage (projectq.cengines.GridMapper attribute), [30](#page-33-0) storage (projectq.cengines.LinearMapper attribute), [32](#page-35-0) SubConstant() (in module projectq.libs.math), [39](#page-42-0) SubConstantModN() (in module projectq.libs.math), [39](#page-42-0) SwapAndCNOTFlipper (class in projectq.cengines), [36](#page-39-0) SwapGate (class in projectq.ops), [61](#page-64-0)

## T

TagRemover (class in projectq.cengines), [37](#page-40-0) tags (projectq.ops.Command attribute), [53](#page-56-0) Tensor (class in projectq.ops), [62](#page-65-0) terms (projectq.ops.QubitOperator attribute), [58](#page-61-0) tex\_str() (projectq.ops.BasicPhaseGate method), [51](#page-54-0) tex\_str() (projectq.ops.BasicRotationGate method), [52](#page-55-0) tex str() (projectq.ops.DaggeredGate method), [55](#page-58-0) TGate (class in projectq.ops), [62](#page-65-0) time (projectq.ops.TimeEvolution attribute), [62](#page-65-0) TimeEvolution (class in projectq.ops), [62](#page-65-0)

### $\cup$

Uncompute() (in module projectq.meta), [46](#page-49-0) UncomputeTag (class in projectq.meta), [46](#page-49-0) UniformlyControlledRy (class in projectq.ops), [64](#page-67-0) UniformlyControlledRz (class in projectq.ops), [65](#page-68-0) UnsupportedEngineError, [37](#page-40-0)

## W

WeakQubitRef (class in projectq.types), [77](#page-80-2) write\_bit() (projectq.backends.ClassicalSimulator method), [18](#page-21-0)

write\_register() (projectq.backends.ClassicalSimulator method), [19](#page-22-0)

# X

XGate (class in projectq.ops), [66](#page-69-0)

# Y

YGate (class in projectq.ops), [66](#page-69-0)

# Z

ZGate (class in projectq.ops), [66](#page-69-0)